# **Flexible Instrumente im Klimaschutz**

Emissionsrechtehandel, Clean Development Mechanism, Joint Implementation

Eine Anleitung für Unternehmen

Juli 2005

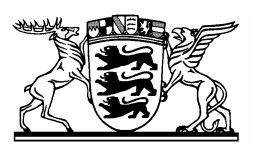

#### **BADEN-WÜRTTEMBERG UMWELTMINISTERIUM**

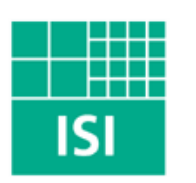

Fraunhofer Institut System- und Innovationsforschung

In Kooperation mit

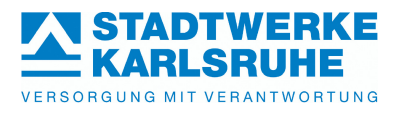

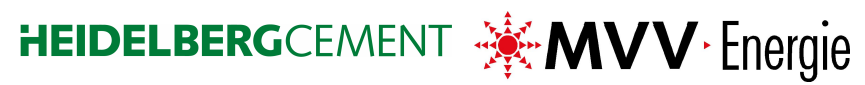

#### **Impressum**

#### **Titel:**

Flexible Instrumente im Klimaschutz Emissionsrechtehandel, Clean Development Mechanism, Joint Implementation

#### **Herausgeber:**

Umweltministerium Baden-Württemberg Kernerplatz 9, 70182 Stuttgart

#### **Inhalt und Gestaltung:**

Dr. Regina Betz (Projektleitung) Dipl.-Vw., B. Sc. Geoök. Karoline Rogge Dr. Joachim Schleich Fraunhofer Institut für System- und Innovationsforschung Breslauer Strasse 48, 76139 Karlsruhe

#### **Titelbild:**

Ökomedia Teckstrasse 56, 70190 Stuttgart

#### **Druck:**

e. kurz + co, druck + medientechnik GmbH Kernerstraße 5, 70182 Stuttgart Recyclingpapier aus 100 % Altpapier, 80 gr. Umschlagkarton aus 100 % Altpapier, 200 gr.

#### **Nachdruck:**

Wiedergaben in jeglicher Form auch in Auszügen, müssen mit Quellenangaben gekennzeichnet werden.

#### **Bezug über:**

Umweltministerium Baden-Württemberg Broschürenversand Postfach 103439 70029 Stuttgart oeffentlichkeitsarbeit@um.bwl.de

#### **Internet:**

http://www.isi.fhg.de/n/klimapolitik.html

Haben Sie Kommentare, Anregungen, oder Ergänzungen zu diesem Leitfaden? Dann schreiben Sie uns: leitfaden@isi.fraunhofer.de.

**Stuttgart, Juli 2005** 

## **Vorwort**

Klimaschutz ist eine weltweite Herausforderung. Die internationale Staatengemeinschaft hat sich mit dem so genannten Kyoto-Protokoll 1997 ein gemeinsames Ziel gesetzt: Die Industrieländer verpflichten sich zur Reduktion der Treibhausgase um mindestens 5 % zwischen 1990 und den Zieljahren 2008 bis 2012. Das Reduktionsziel für die Europäische Union beträgt 8 %. Deutschland hat sich zu einer Verringerung von 21 % verpflichtet. Mit der Unterschrift Russlands im Februar 2005 trat das Kyoto-Protokoll endlich in Kraft.

Baden-Württemberg konkretisiert mit seinem Klimaschutzkonzept 2010 die Beiträge des Landes. Das Land wird mit gutem Beispiel vorangehen und bei den Landesliegenschaften eigene Anstrengungen unternehmen. In enger Kooperation mit der Wirtschaft werden Minderungen vorangebracht. Es werden verkehrliche Maßnahmen durchgeführt und Bürger bei klimabewusstem Verhalten unterstützt. Das bereits im Umweltplan Baden-Württemberg genannte Verdopplungsziel für erneuerbare Energien wird im Klimaschutzkonzept 2010 bestätigt.

Dem Kyoto-Protokoll zu Folge sollen die anspruchsvollen Ziele mit neuen Instrumenten, den so genannten flexiblen Mechanismen erreicht werden: Dem Handel mit Emissionsrechten, dem *Clean Development Mechanism*, CDM (ein Instrument zur Unterstützung des Technologietransfers in Entwicklungsländer, der gleichzeitig zur Senkung der Treibhausgase führt) und *Joint Implementation*, JI (emissionssenkende Investitionen von Industrieländern in anderen Industrie- und Transformationsländern). Das besondere an diesen Instrumenten ist der marktwirtschaftliche Ansatz: Ein umweltpolitisches Ziel soll effektiv und gleichzeitig effizient, d.h. kostengünstig, erreicht werden.

Im Vorgriff auf das Inkrafttreten des internationalen Klimaschutzabkommens wurden die flexiblen Instrumente in Europa bereits konkretisiert. Die Europäische Union hat im Oktober 2003 die so genannte Emissionshandelsrichtlinie (2003/87/EG) verabschiedet, mit welcher der Treibhausgasemissionshandel zu Beginn des Jahres 2005 eingeführt wurde. Im Oktober 2004 wurde die Richtlinie zur Einführung der projektbezogenen Mechanismen (2004/101/EG) veröffentlicht. Diese Richtlinie, mit der die Instrumente CDM und JI eingeführt werden, soll noch im Jahr 2005 in nationales Recht umgesetzt werden. Damit stehen in Europa alle Kyoto-Instrumente zur Verfügung.

Die Einführung der marktwirtschaftlich orientierten Kyoto-Instrumente stellt die deutschen Unternehmen vor neue Herausforderungen. Die Beurteilung von Umweltschutzmaßnahmen unter ökonomischen Gesichtspunkten ist ungewohnt. Der vorliegende Leitfaden ermöglicht insbesondere Unternehmen, aber auch allen interessierten Personen und Institutionen, einen raschen Einstieg in die komplexe Welt der flexiblen Instrumente und dient gleichzeitig als Nachschlagewerk und als konkrete Arbeitshilfe (etwa bei der Durchführung von Projekten oder bei der Klärung spezifischer Fragestellungen).

Der Leitfaden wurde vom Fraunhofer Institut für System- und Innovationsforschung Karlsruhe (ISI) im Auftrag des Umweltministeriums Baden-Württemberg erstellt. Es handelt sich um eine komplett überarbeitete Fassung des Leitfadens, der bereits 2001 und in erster Überarbeitung 2003 veröffentlicht wurde. Um die praktischen Einsatzmöglichkeiten zu erhöhen, liegt der Leitfaden auch als CD-ROM vor.

Baden-Württemberg verfügt über ausgezeichnete wissenschaftliche Einrichtungen, zu denen auch das ISI gehört. Ich freue mich sehr, dass es dem Autorenteam mit hervorragendem Fachwissen und großem Engagement wiederum gelungen ist, den Stand der Rechtssetzung und der wissenschaftlichen Diskussion ebenso wie die aktuellen Ergebnisse der internationalen Verhandlungen praxisgerecht in den Leitfaden einzuarbeiten.

Ganz besonders möchte ich mich bei den Unternehmen HeidelbergCement AG, MVV Energie AG und den Stadtwerken Karlsruhe GmbH für die Bereitschaft bedanken, Praxisbeispiele zur Verfügung zu stellen.

Tanja Gönner Umweltministerin

## **Danksagung**

Zum Gelingen dieser zweiten Überarbeitung des erstmalig im Jahre 2001 erschienenen Leitfadens "Flexible Instrumente im Klimaschutz" haben zahlreiche Personen beigetragen, denen wir zu Dank verpflichtet sind. Da dieser Leitfaden auf den Beiträgen der Autoren der ersten Versionen aufbaut, möchten wir uns zunächst bei den ehemaligen Projektmitarbeitern, die den Ersterstellungs- und Aktualisierungsprozess begleitet haben, bedanken. Hier sind in erster Linie unsere ehemaligen Mitarbeiter Silke Christina Wartmann, Frank Gagelmann und Michael Schön zu erwähnen. Ein weiterer Dank geht an die EnBW, die als Praxispartner bei den beiden ersten Auflagen aus den Jahren 2001 und 2003 Pionierarbeit geleistet hat. Ferner möchten wir Annette Roser für ihre redaktionelle Unterstützung sowie den Studenten Felix Obenland, Martin Meinert und Julian von Blücher für ihre Hilfe bei der technischen Fertigstellung der vorliegenden dritten Auflage des Leitfadens herzlich danken.

Für diese dritte Auflage erhöhen die Fallbeispiele von HeidelbergCement, der MVV und den Stadtwerken Karlsruhe ganz wesentlich den Realitätsbezug der erläuterten klimapolitischen Instrumente. Unser besonderer Dank gilt dabei Bernd Nagel und Dr. Manuel Rink von den Stadtwerken Karlsruhe, mit deren Hilfe wir anhand des Heizkraftwerkes West im Leitfaden die Quantifizierung der CO2-Emissionen auf Anlagenebene veranschaulichen konnten. Ebenso möchten wir uns herzlich bei Clemens Hüttner und Rob van der Meer für die Zusammenarbeit bei der Erläuterung des CDM-Projekts von HeidelbergCement in Indonesien bei der Tochterfirma Indocement bedanken. Des Weiteren geht unser Dank an Daniel Droste, Dr. Oliver Kopp und Málek Bohuslav, die uns als Ansprechpartner für die Beschreibung des JI-Projekts der MVV Tochterfirma Termo Decin in Tschechien hilfreich zur Seite standen. Bei Herrn Droste möchten wir uns auch für seine Kommentare zum *Monitoring* im Rahmen des EU-Emissionshandels bedanken.

Ebenso bedanken möchten wir uns beim Bundesumweltministerium (BMU) und Umweltbundesamt (UBA) für den fachlichen Austausch zur Problematik von Senkenprojekten. Unser Dank richtet sich hier insbesondere an Rosemarie Benndorf (UBA), die wesentlich zum Gelingen der Ausführungen zu den CDM-Auf- und Wiederaufforstungsprojekten beigetragen hat, sowie an Patrick Graichen (BMU). Weiterhin möchten wir uns herzlich bei den Mitarbeitern der Deutschen Emissionshandelsstelle (DEHSt) für Ihre Auskünfte zu Detailfragen des EU-Emissionshandels und seiner Umsetzung in Deutschland bedanken. Besonders hervorgehoben sei hier Frank Gagelmann, der früher als Mitarbeiter des Fraunhofer ISI an vorherigen Versionen des Leitfadens mitgewirkt hat.

Darüber hinaus profitiert und lebt der Leitfaden von der Auskunftsbereitschaft zahlreicher ungenannter Ansprechpartner aus Politik, Wirtschaft und Wissenschaft, denen an dieser Stelle nochmals herzlich für Ihre Unterstützung gedankt sei.

Karlsruhe, den 29. Juli 2005

Regina Betz, Karoline Rogge, Joachim Schleich

# **Inhaltsverzeichnis: Kurzversion**

#### **Vorwort und Verzeichnisse**

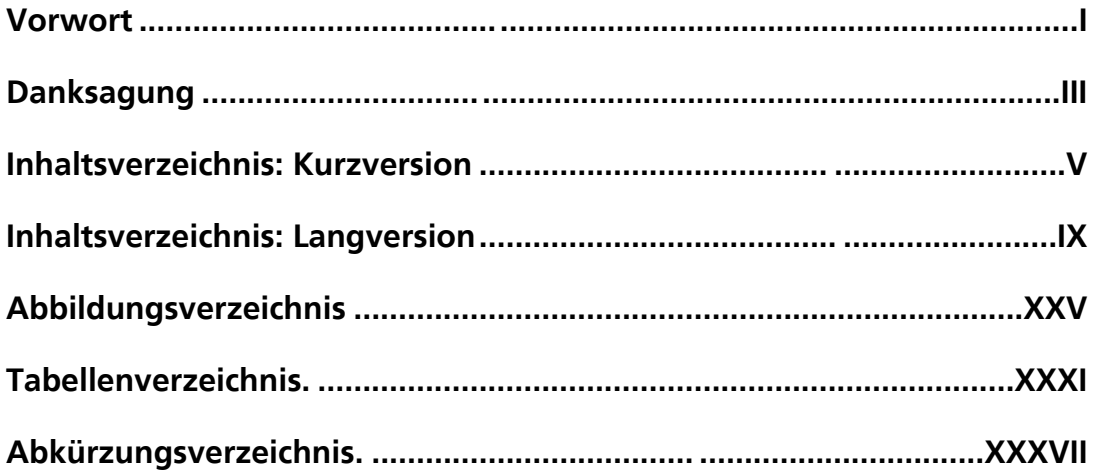

#### **Grundlagen**

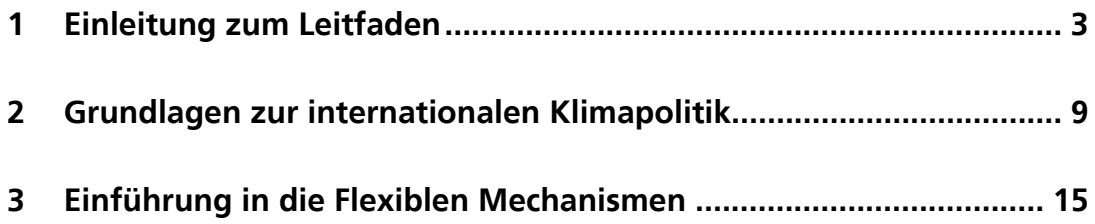

## **Teil I: Emissionsrechtehandel (EH)**

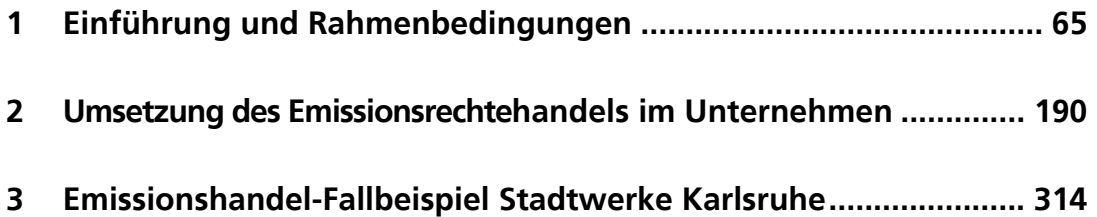

#### **Teil II:** *Clean Development Mechanism* **(CDM)**

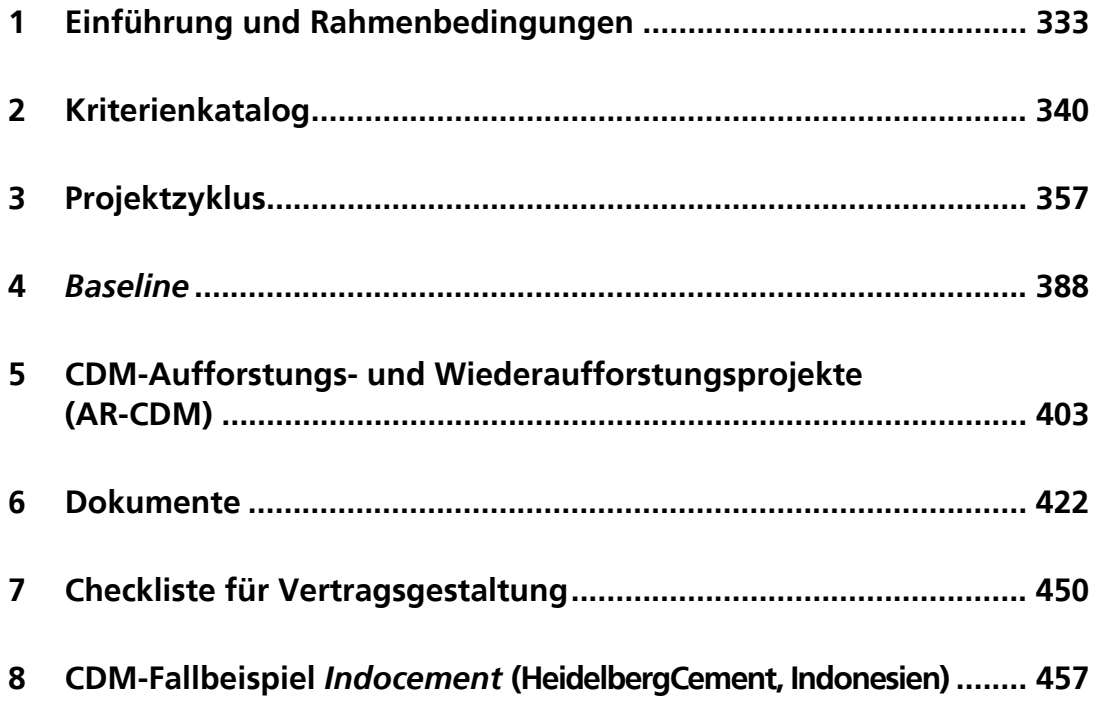

#### **Teil III:** *Joint Implementation* **(JI)**

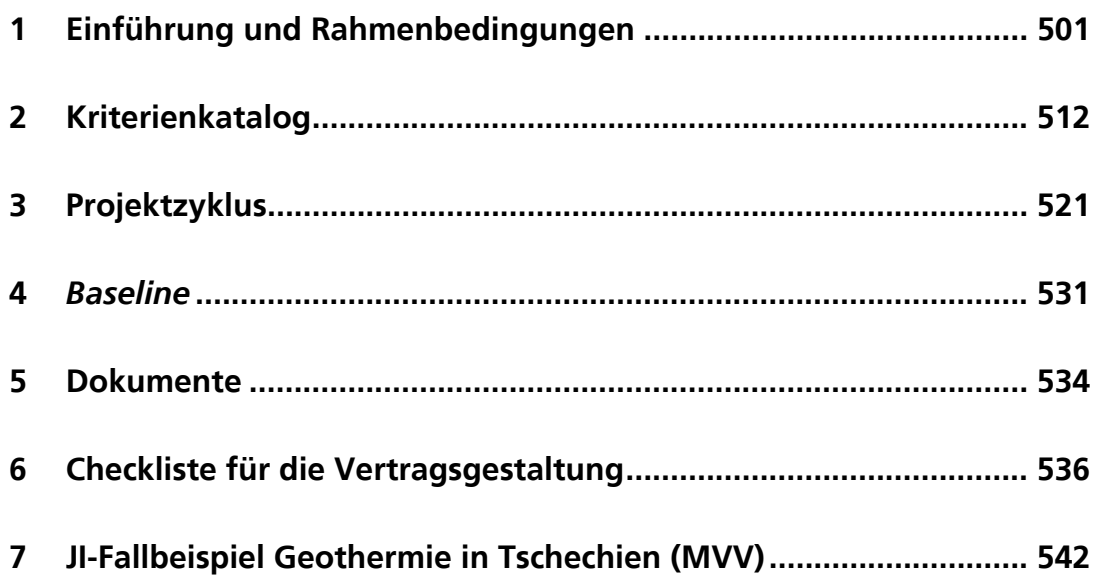

# **Inhaltsverzeichnis: Langversion**

## **Grundlagen**

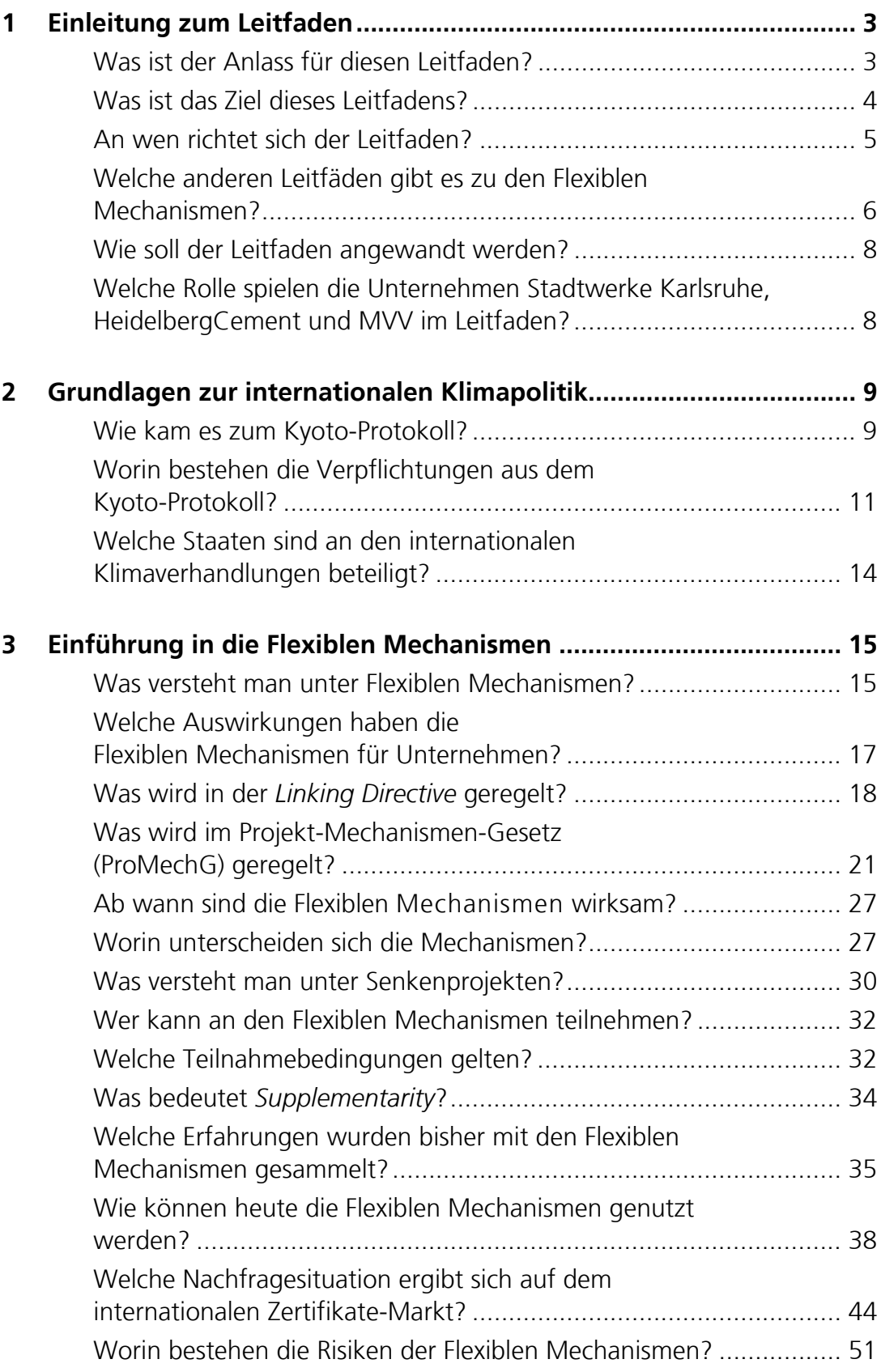

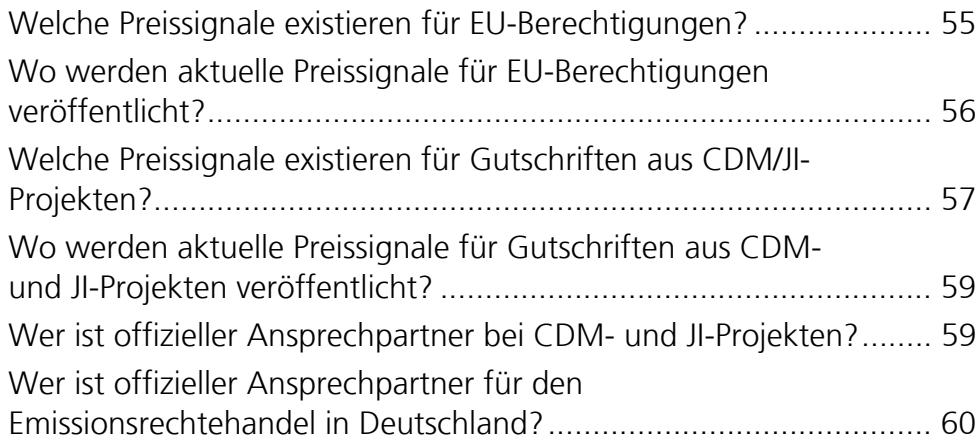

## **Teil I: Emissionsrechtehandel (EH)**

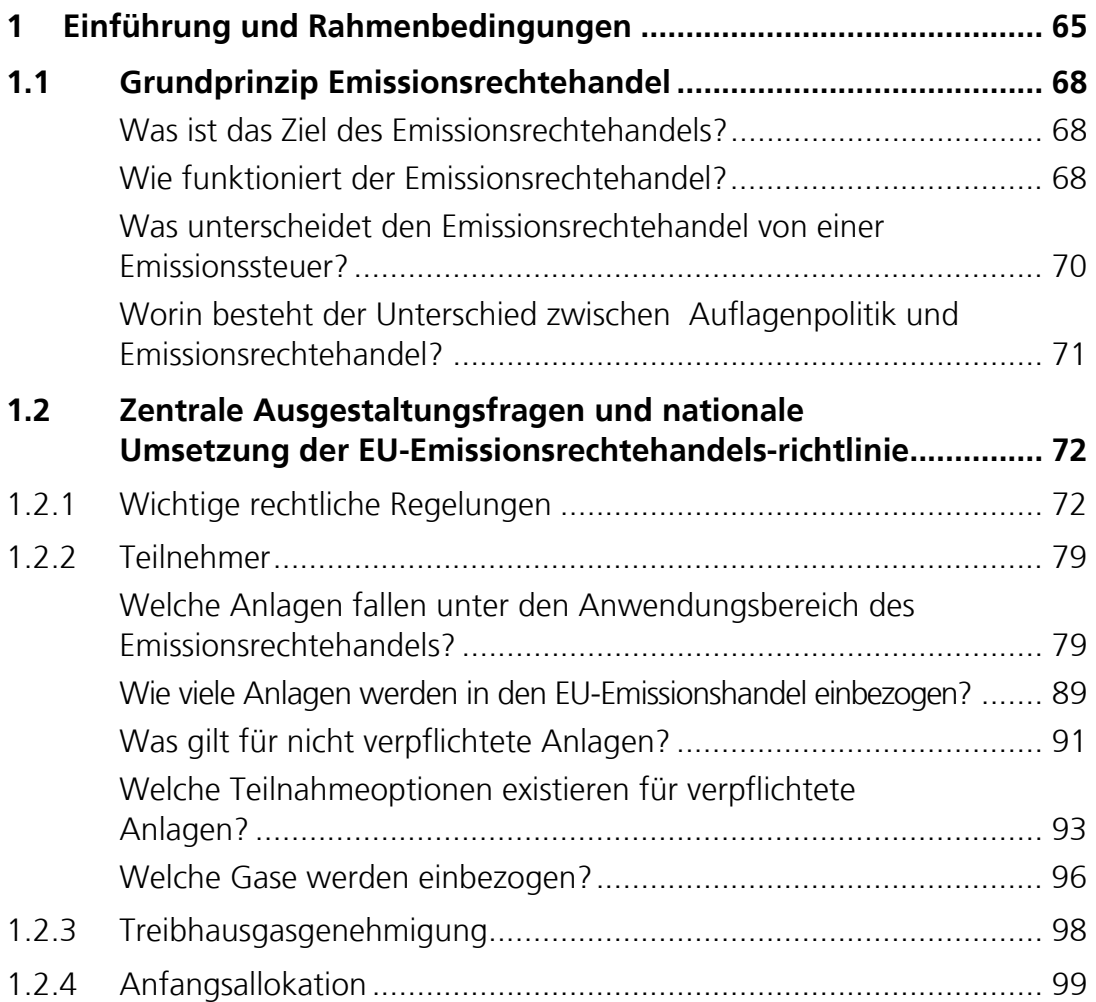

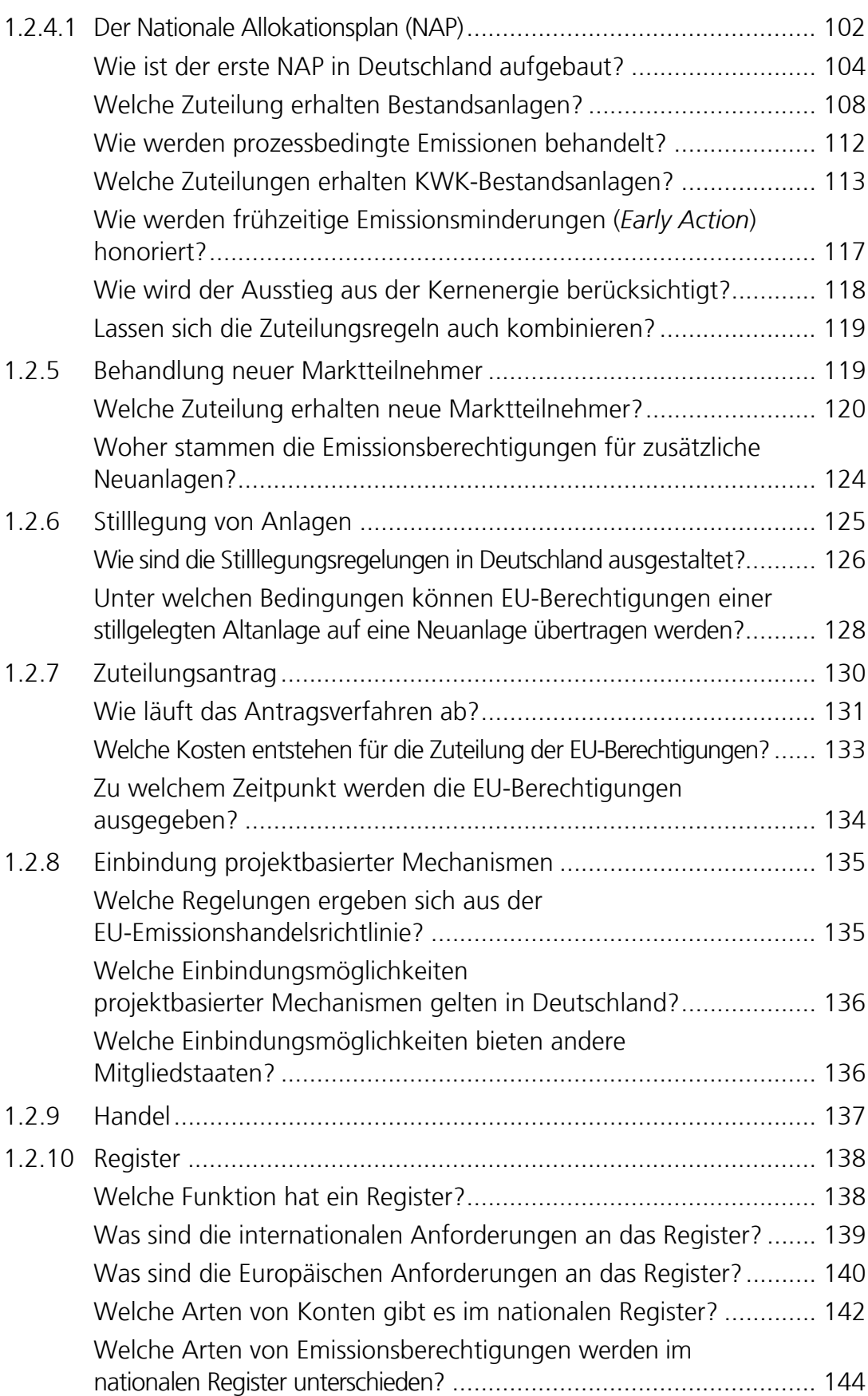

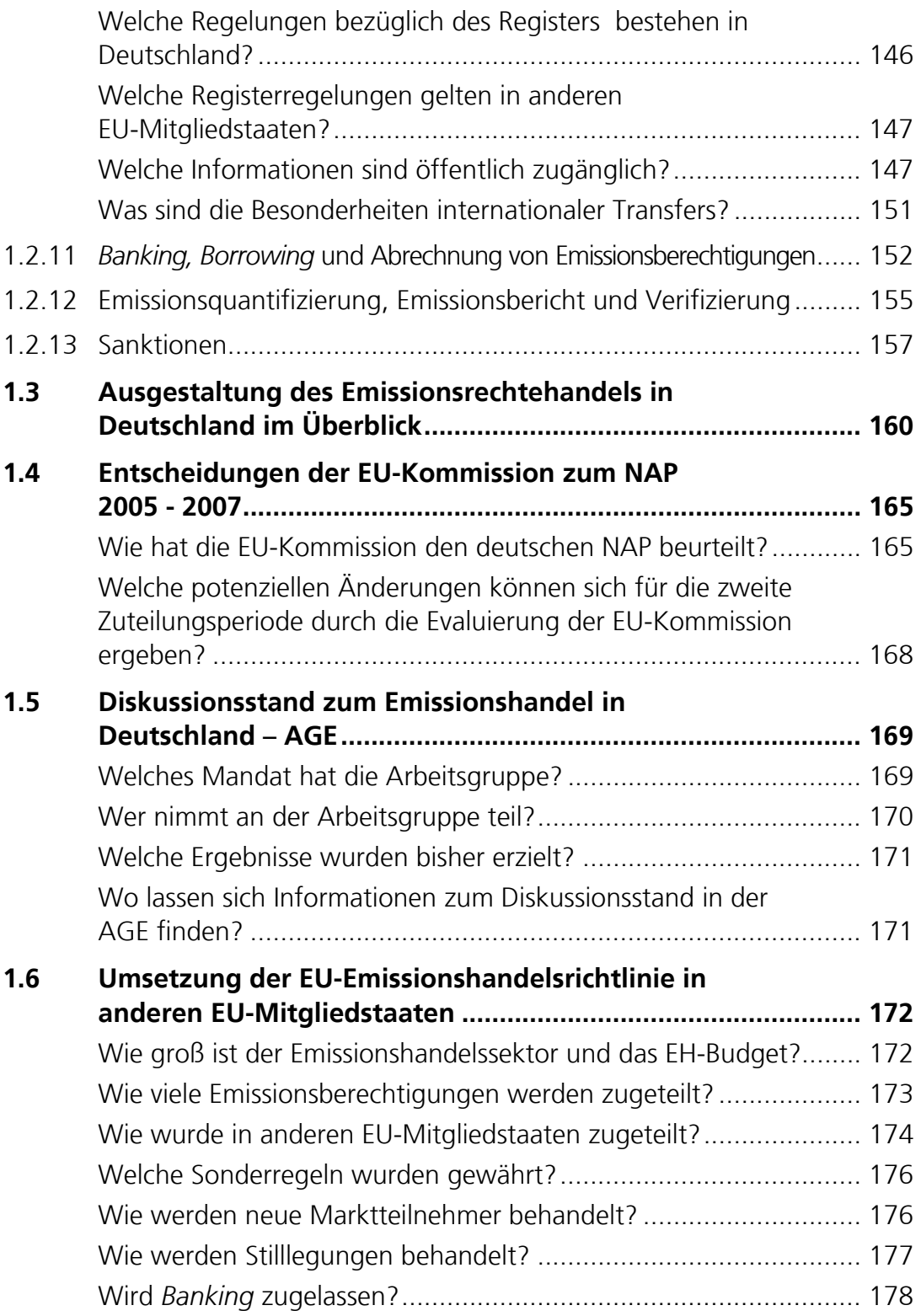

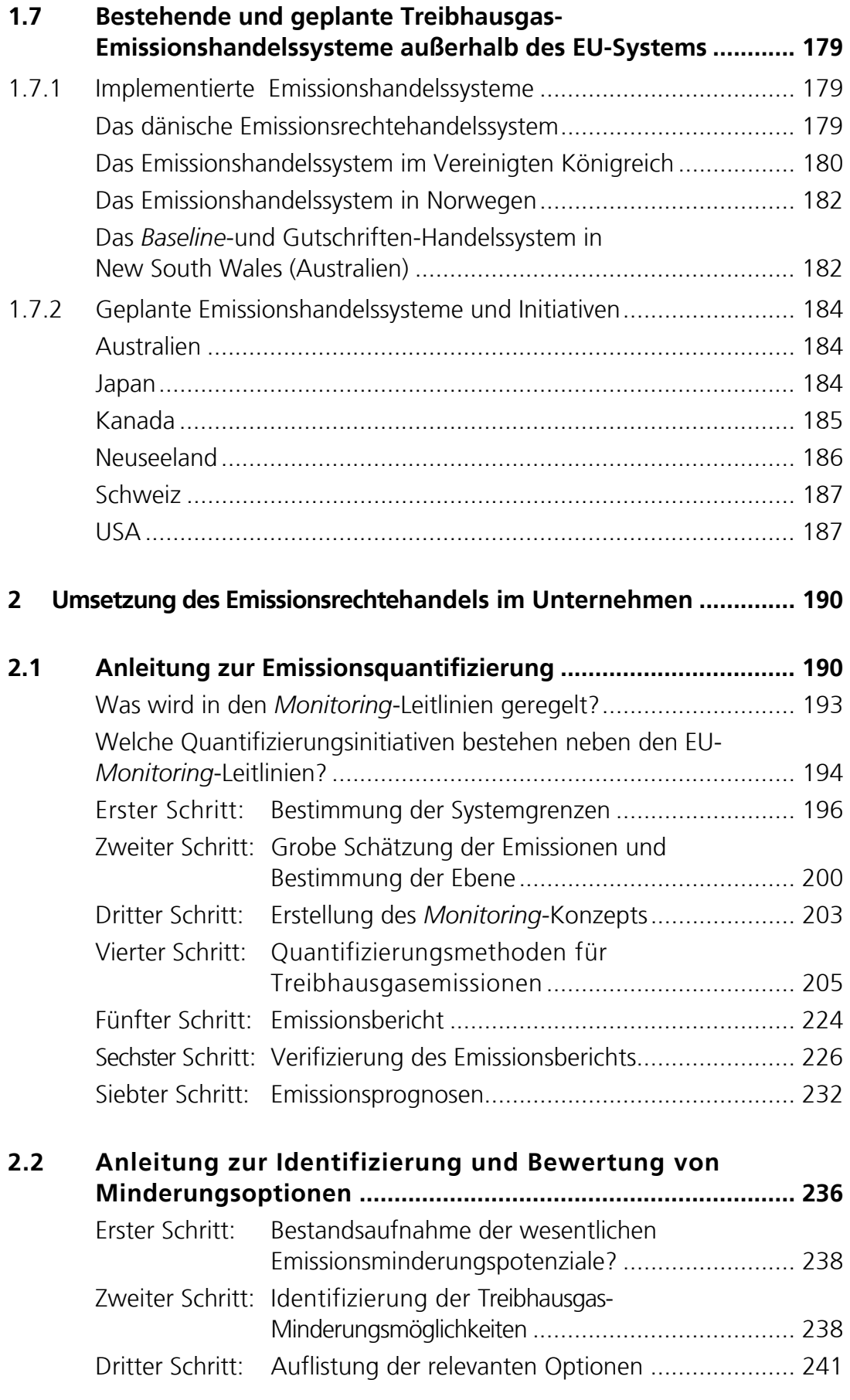

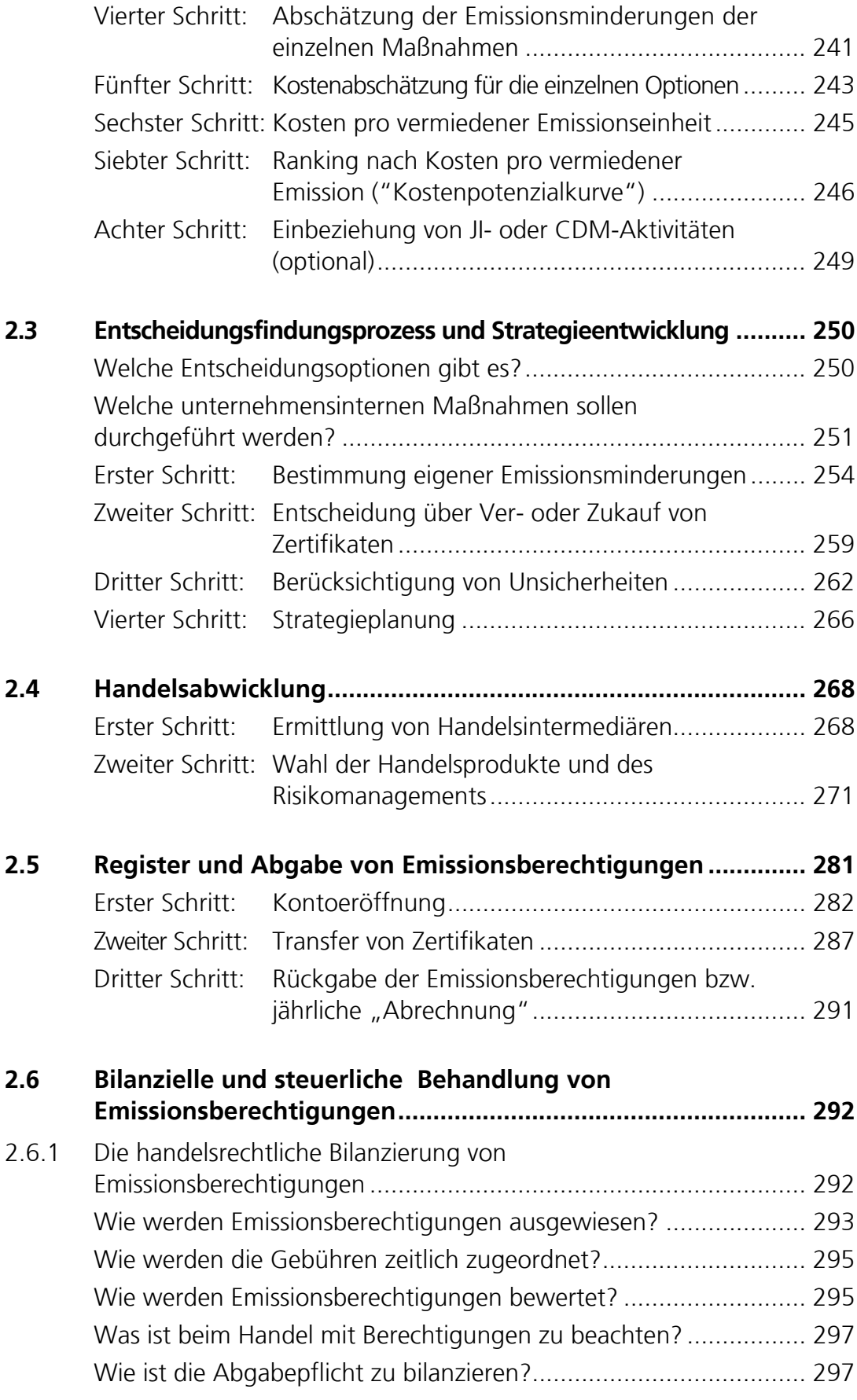

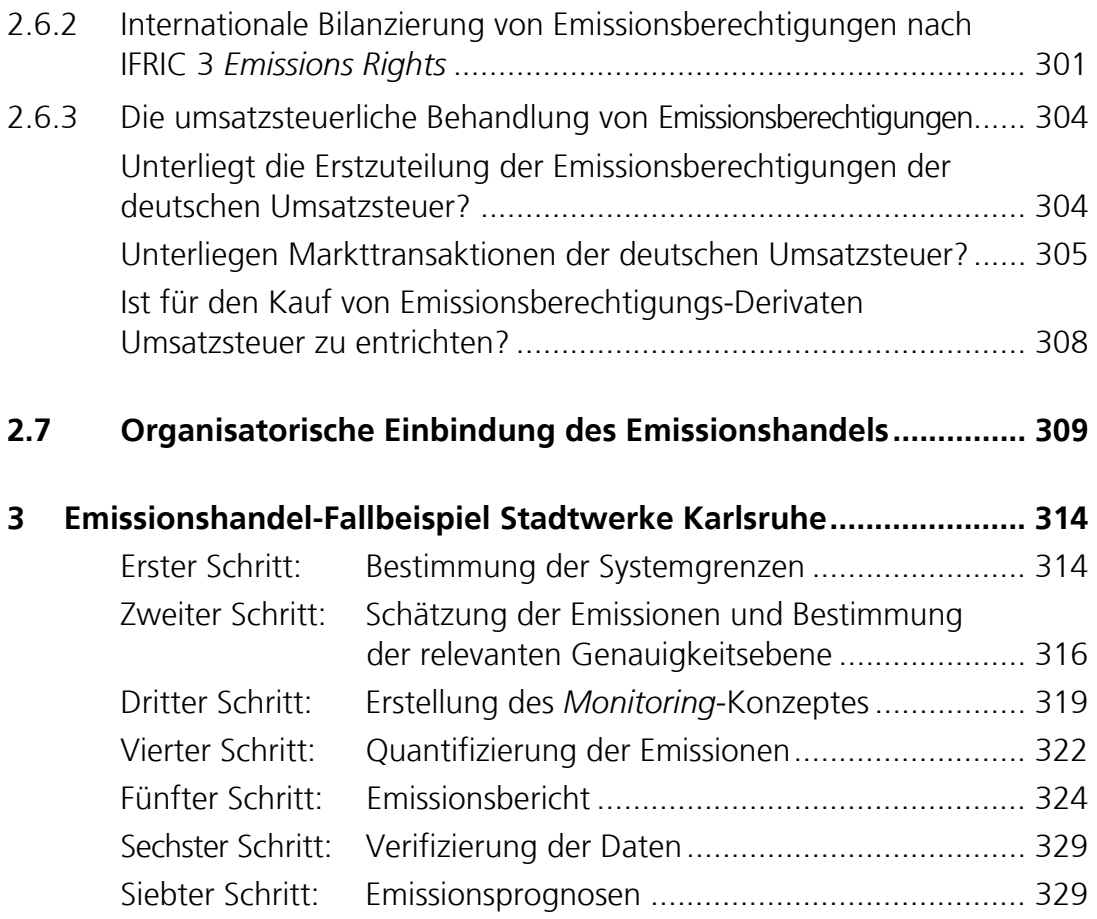

## **Teil II:** *Clean Development Mechanism* **(CDM)**

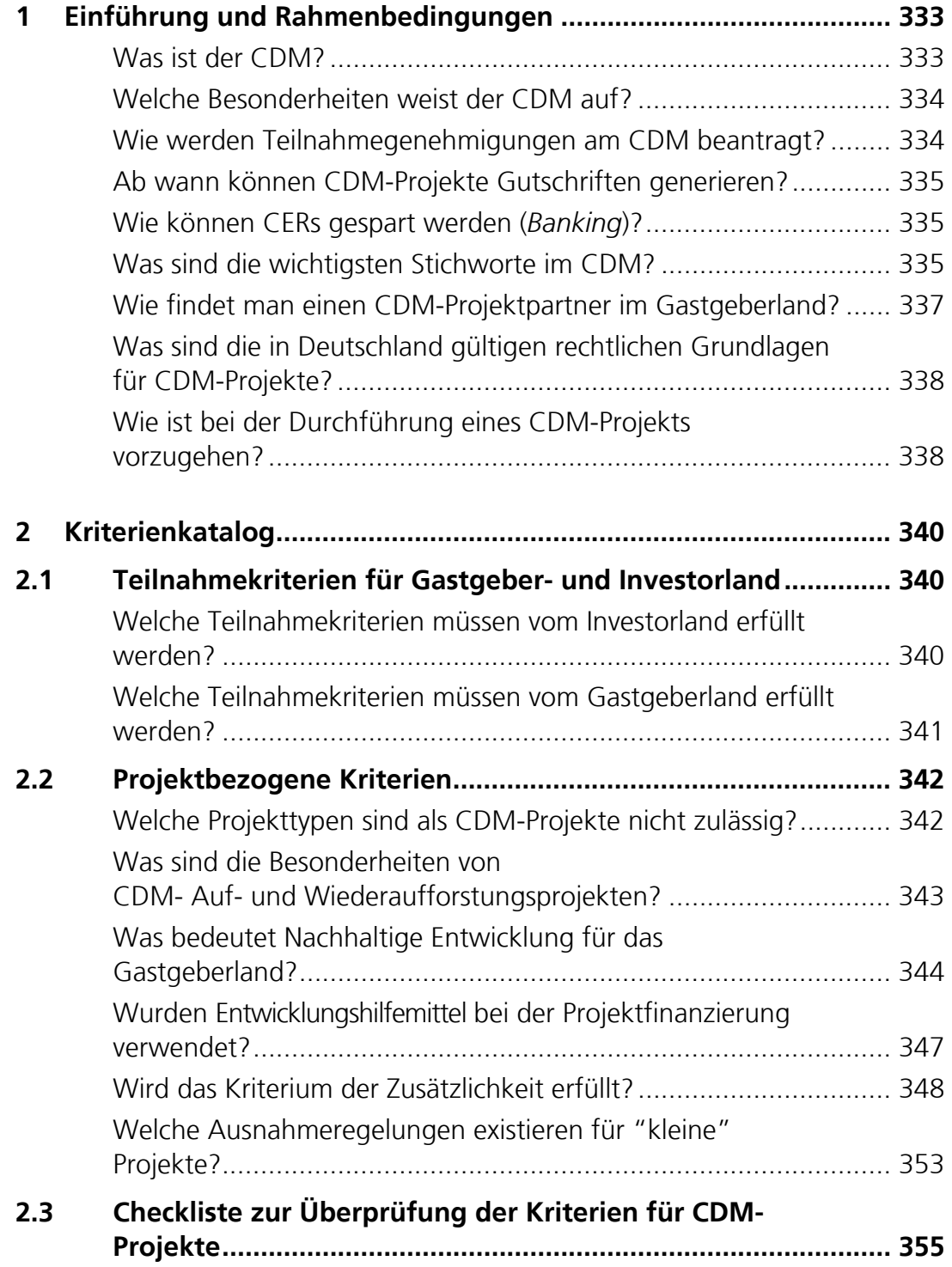

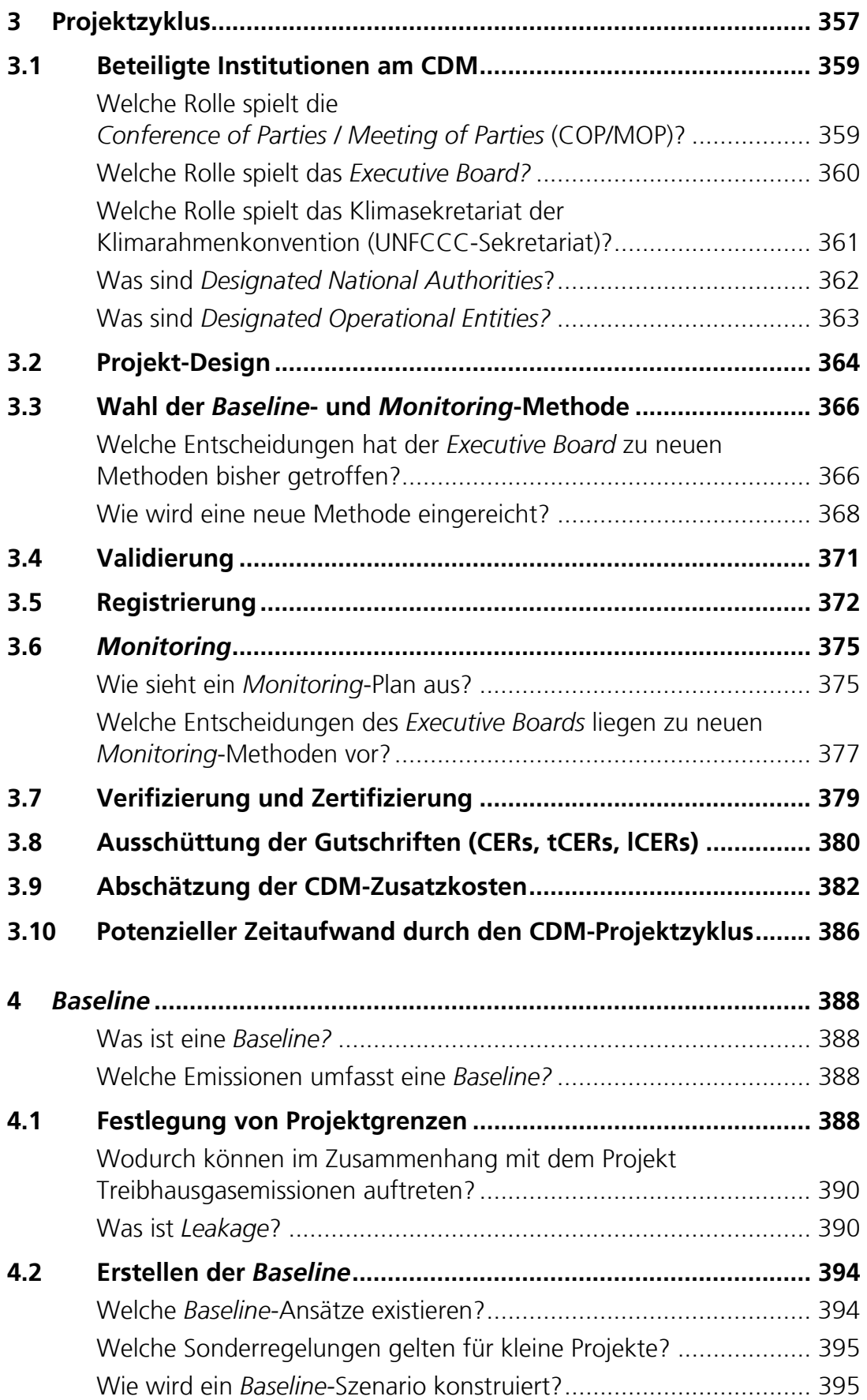

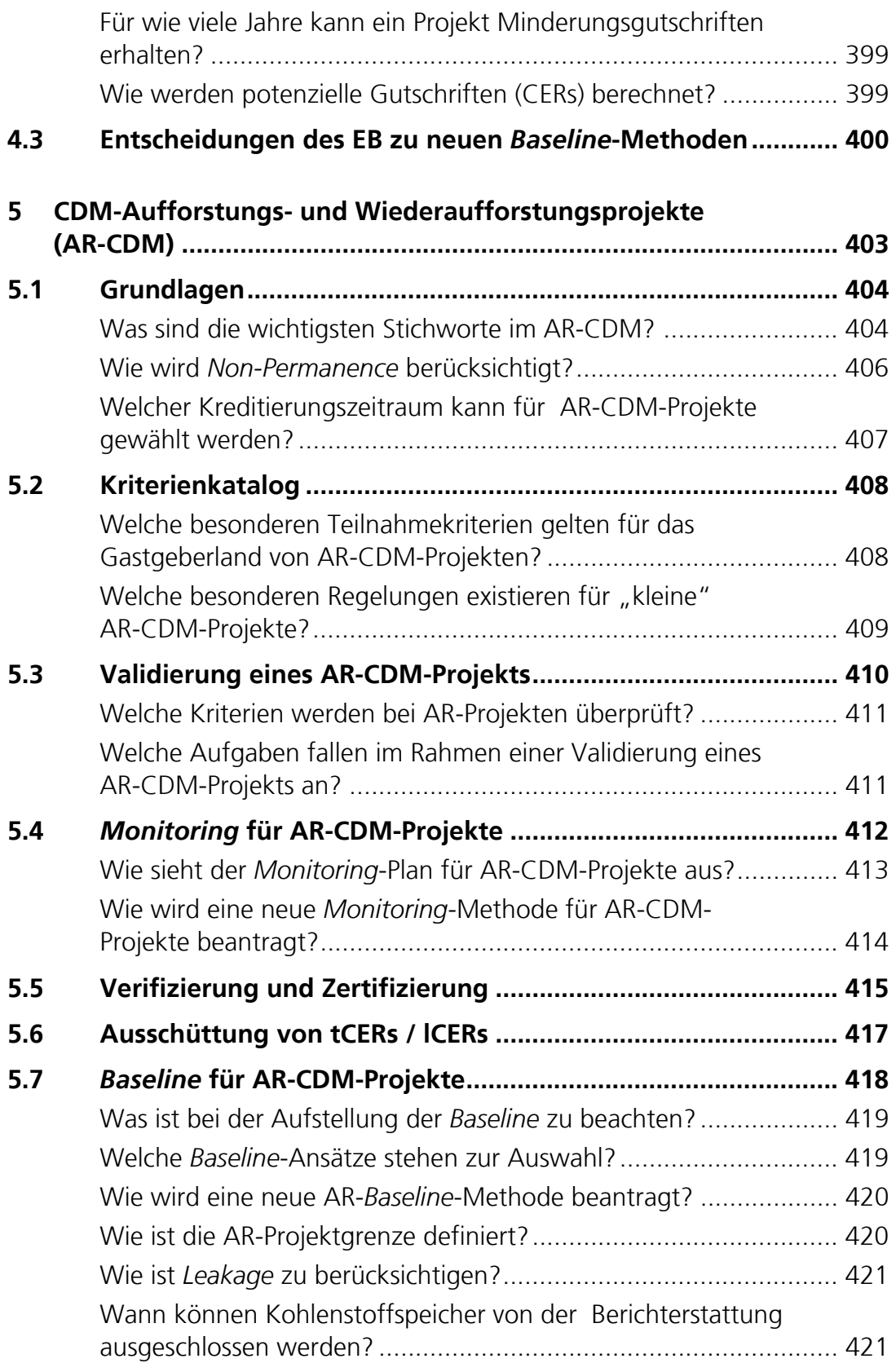

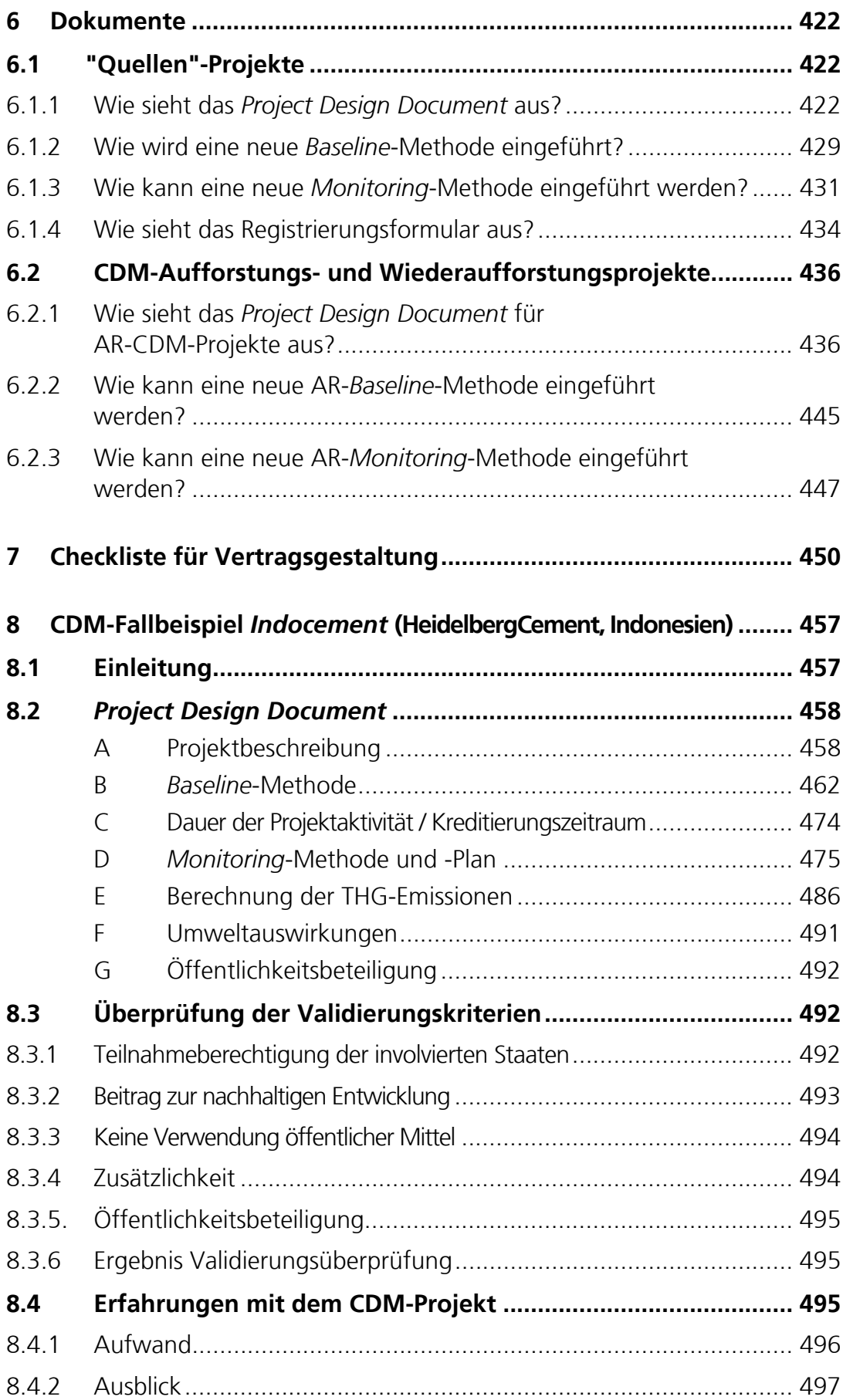

## **Teil III:** *Joint Implementation* **(JI)**

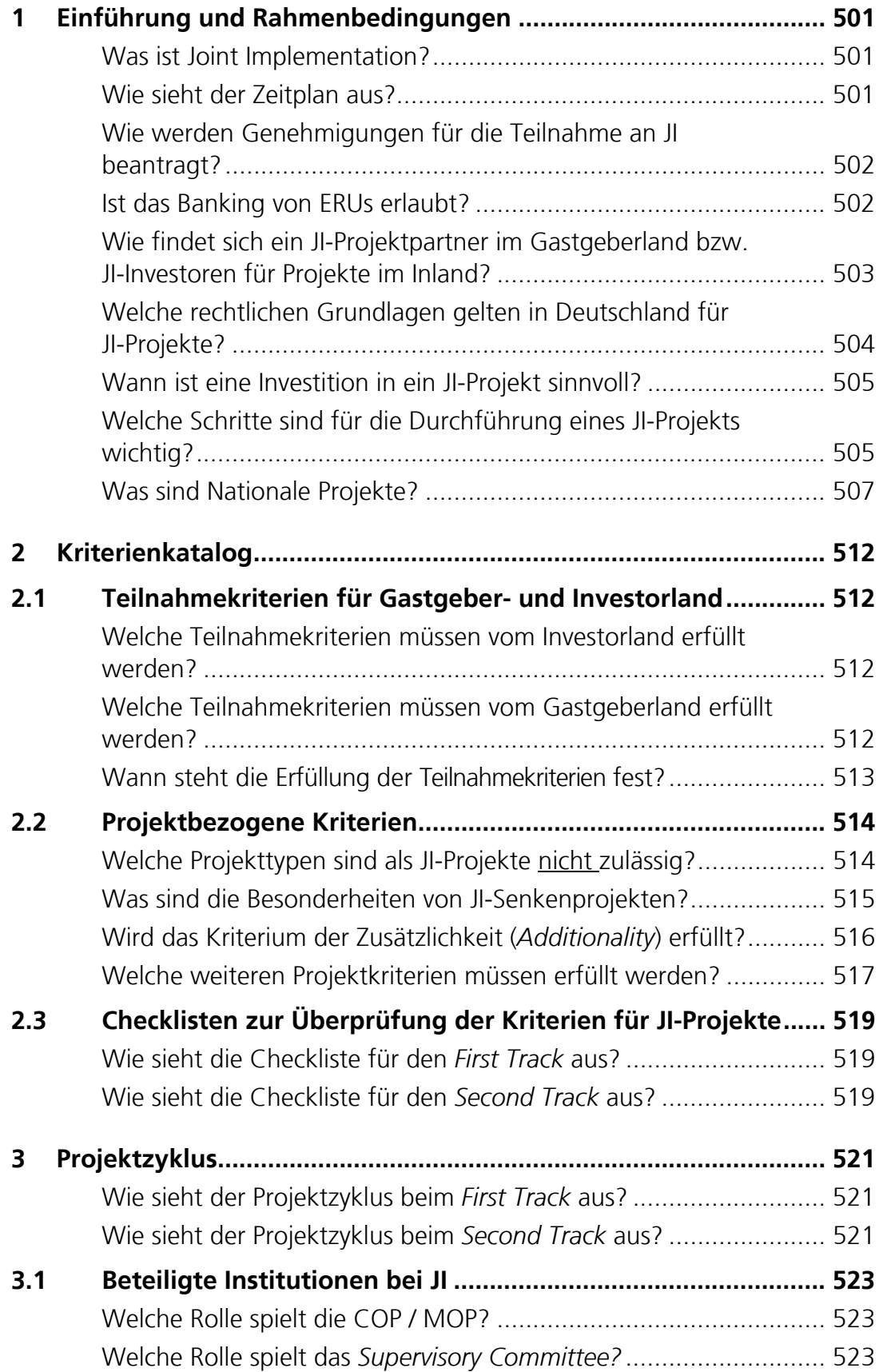

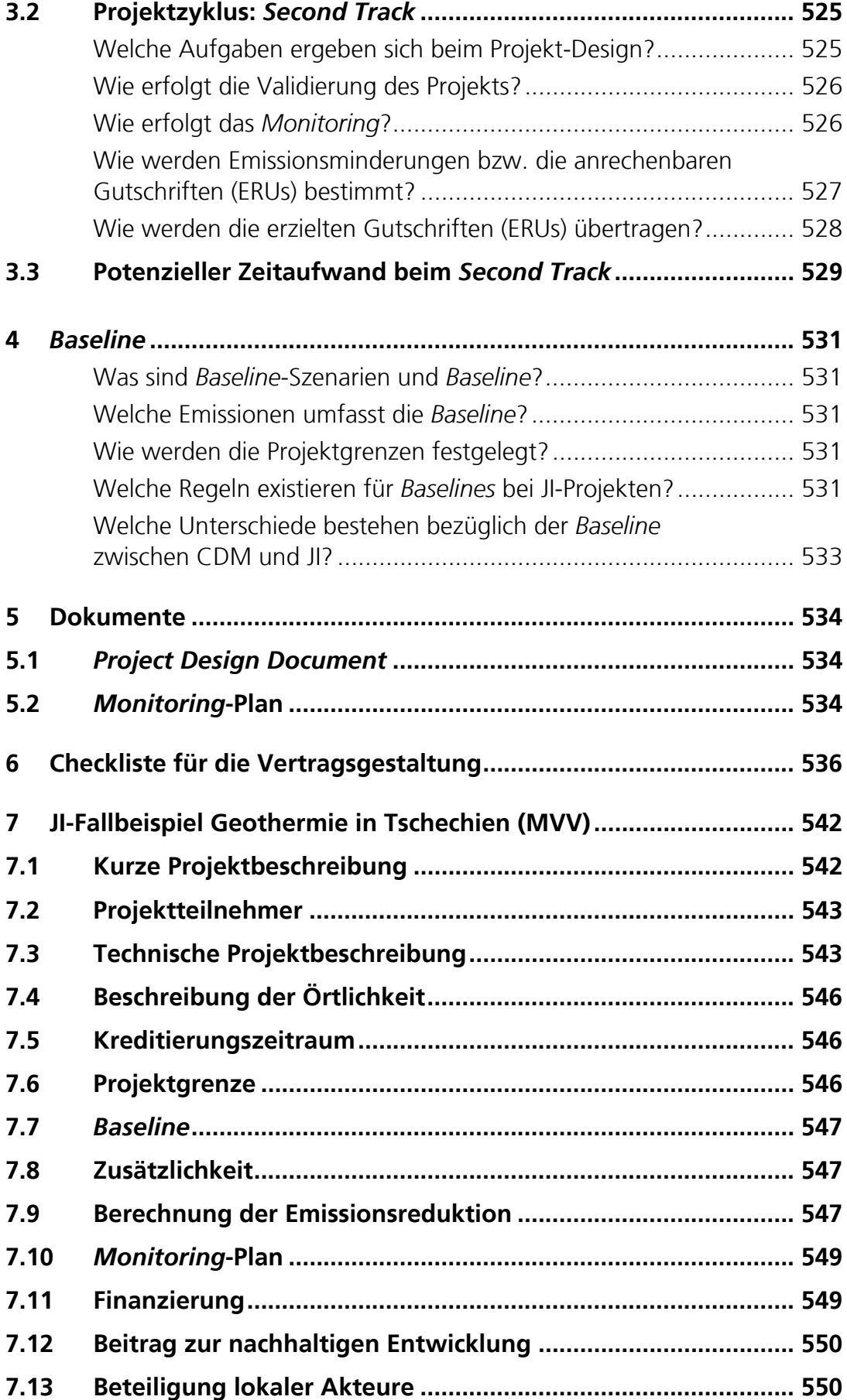

# **Anhänge**

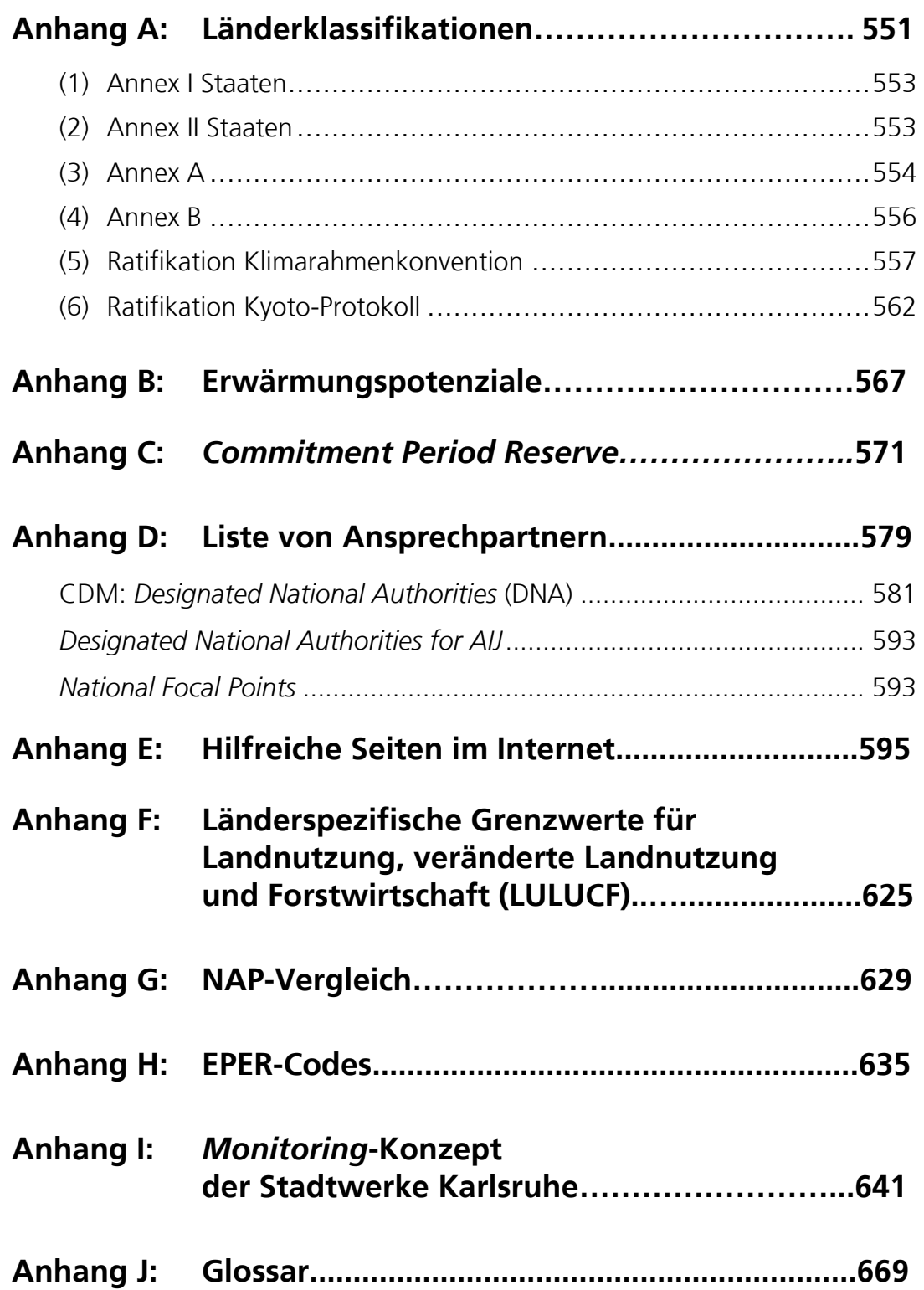

# **Abbildungsverzeichnis**

## **Grundlagen**

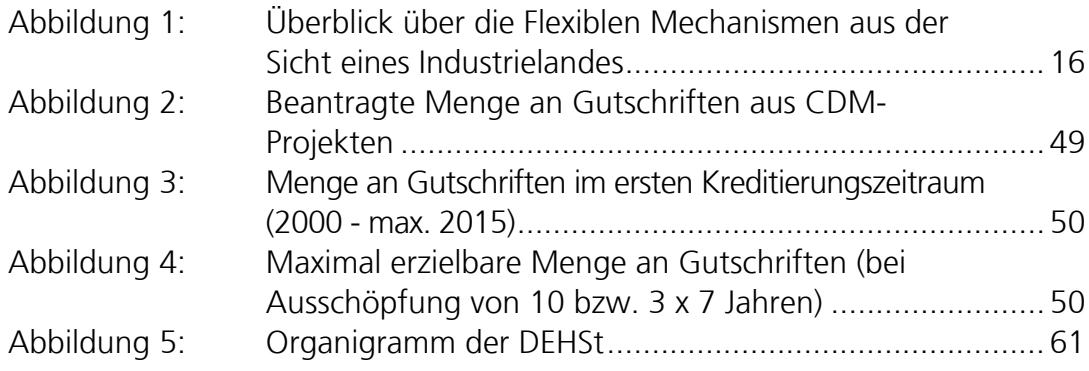

## **Teil I: Emissionsrechtehandel (EH)**

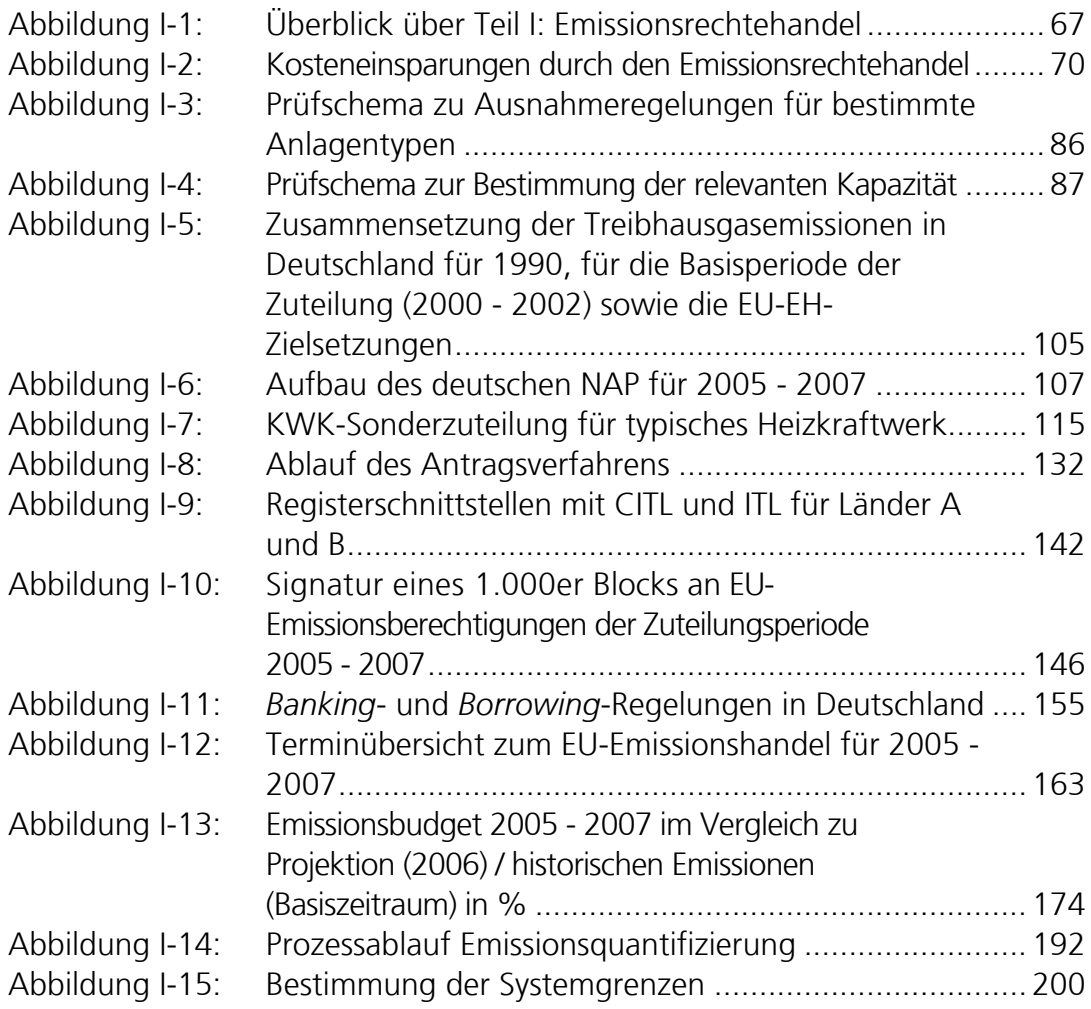

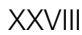

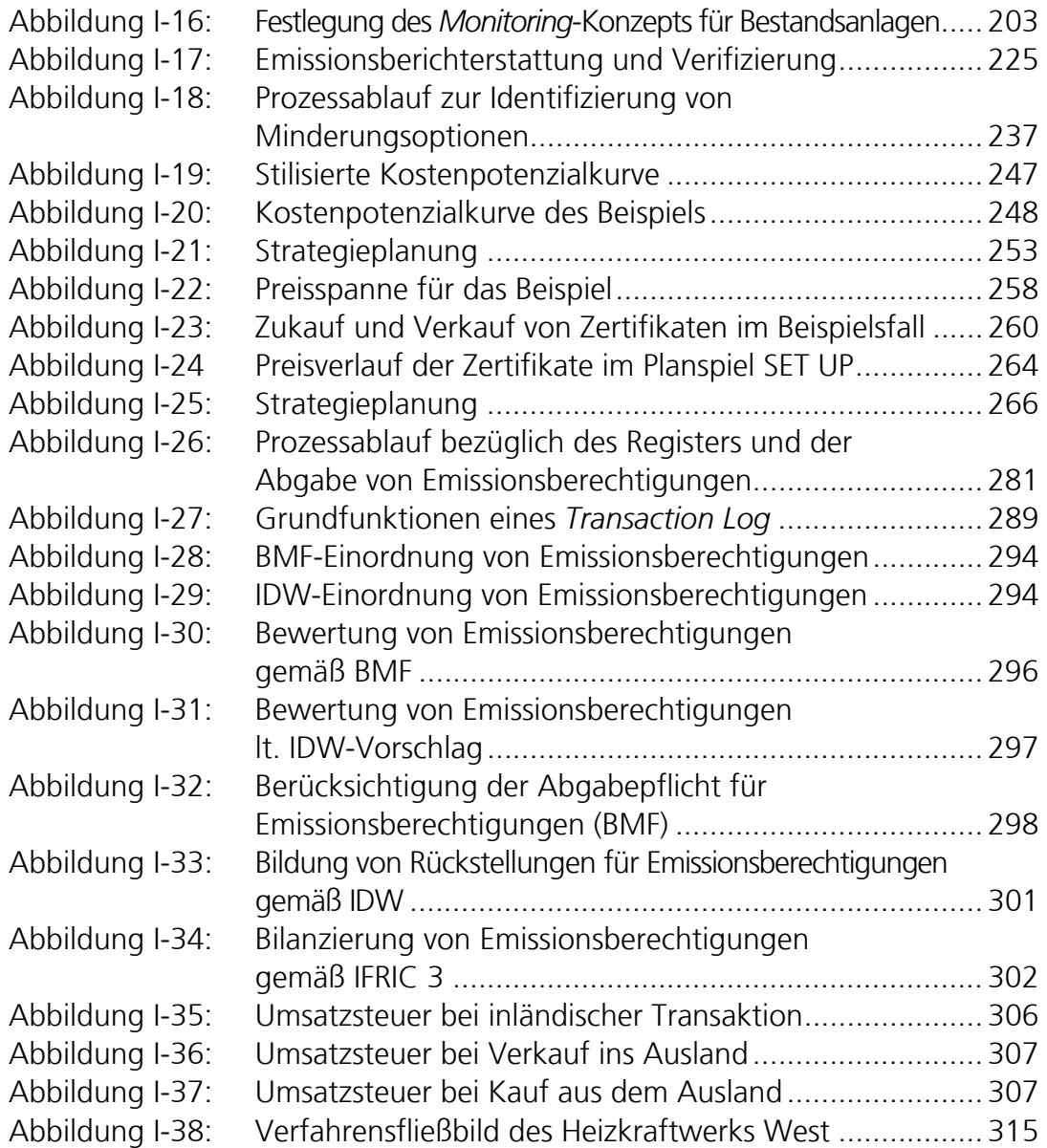

### **Teil II:** *Clean Development Mechanism* **(CDM)**

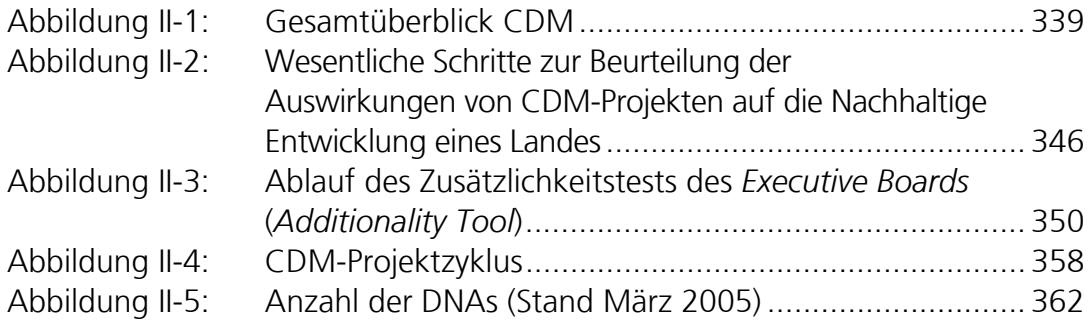

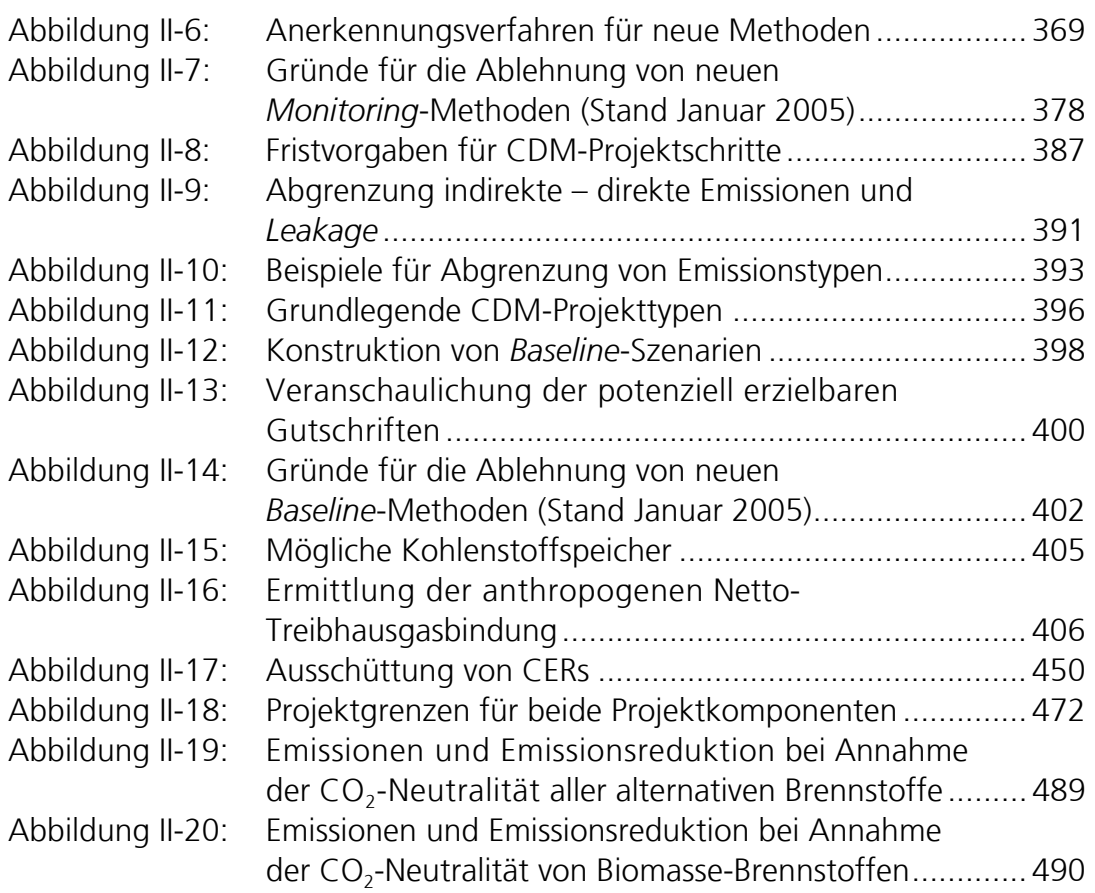

## **Teil III:** *Joint Implementation* **(JI)**

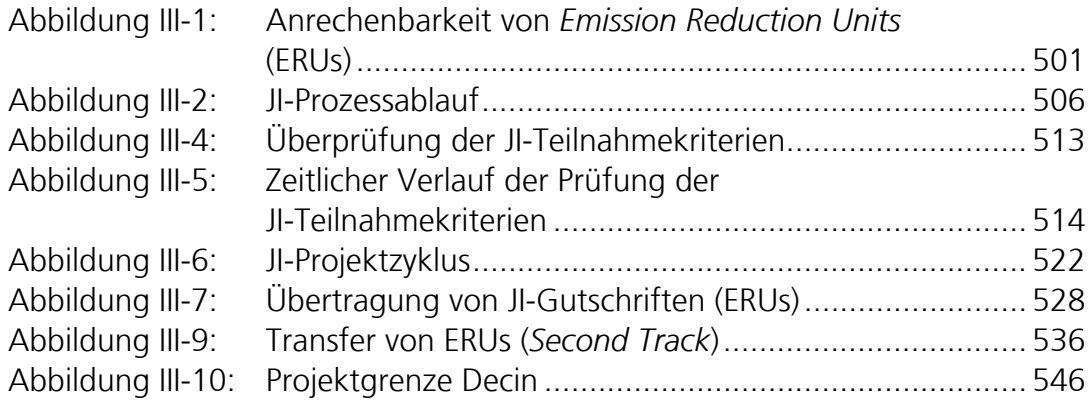

# **Tabellenverzeichnis**

## **Grundlagen**

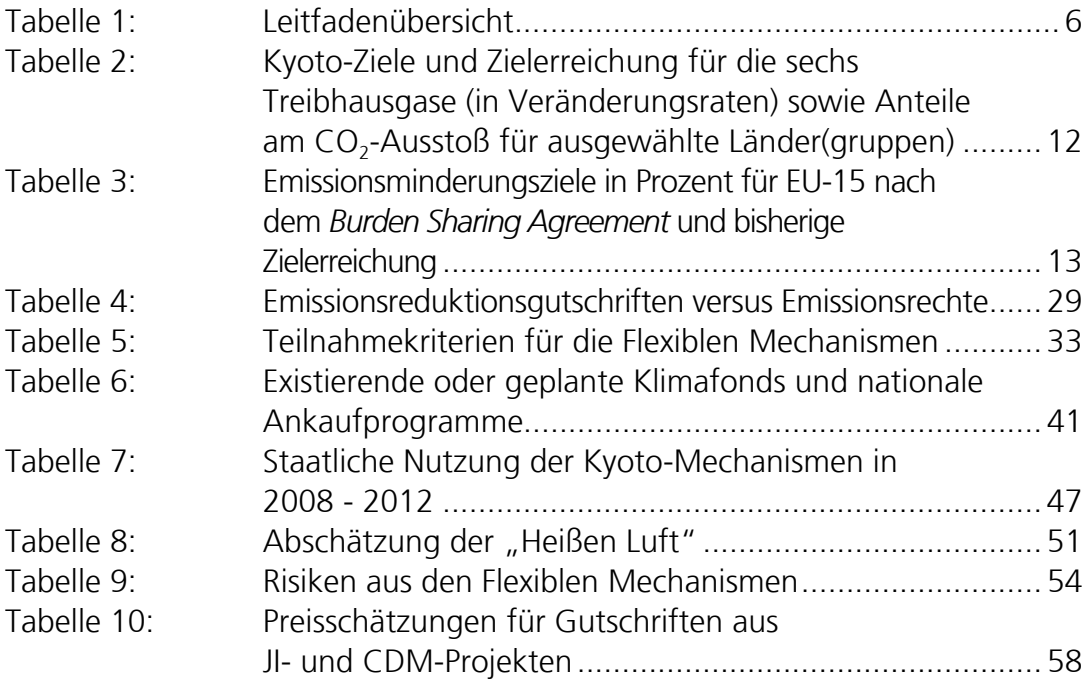

### **Teil I: Emissionsrechtehandel (EH)**

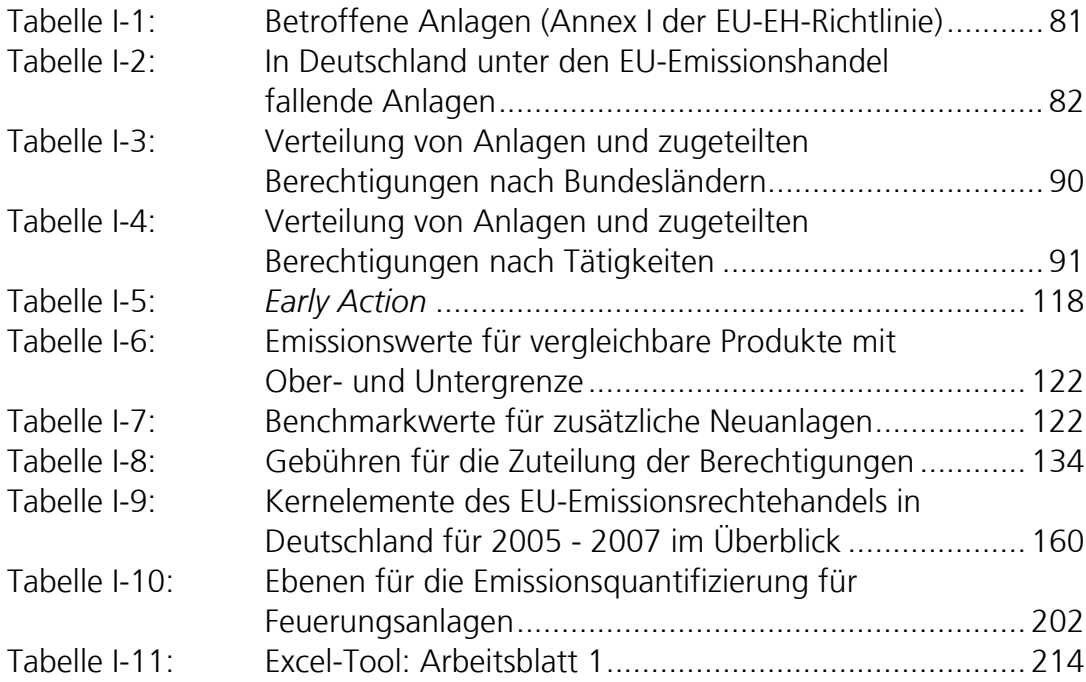

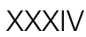

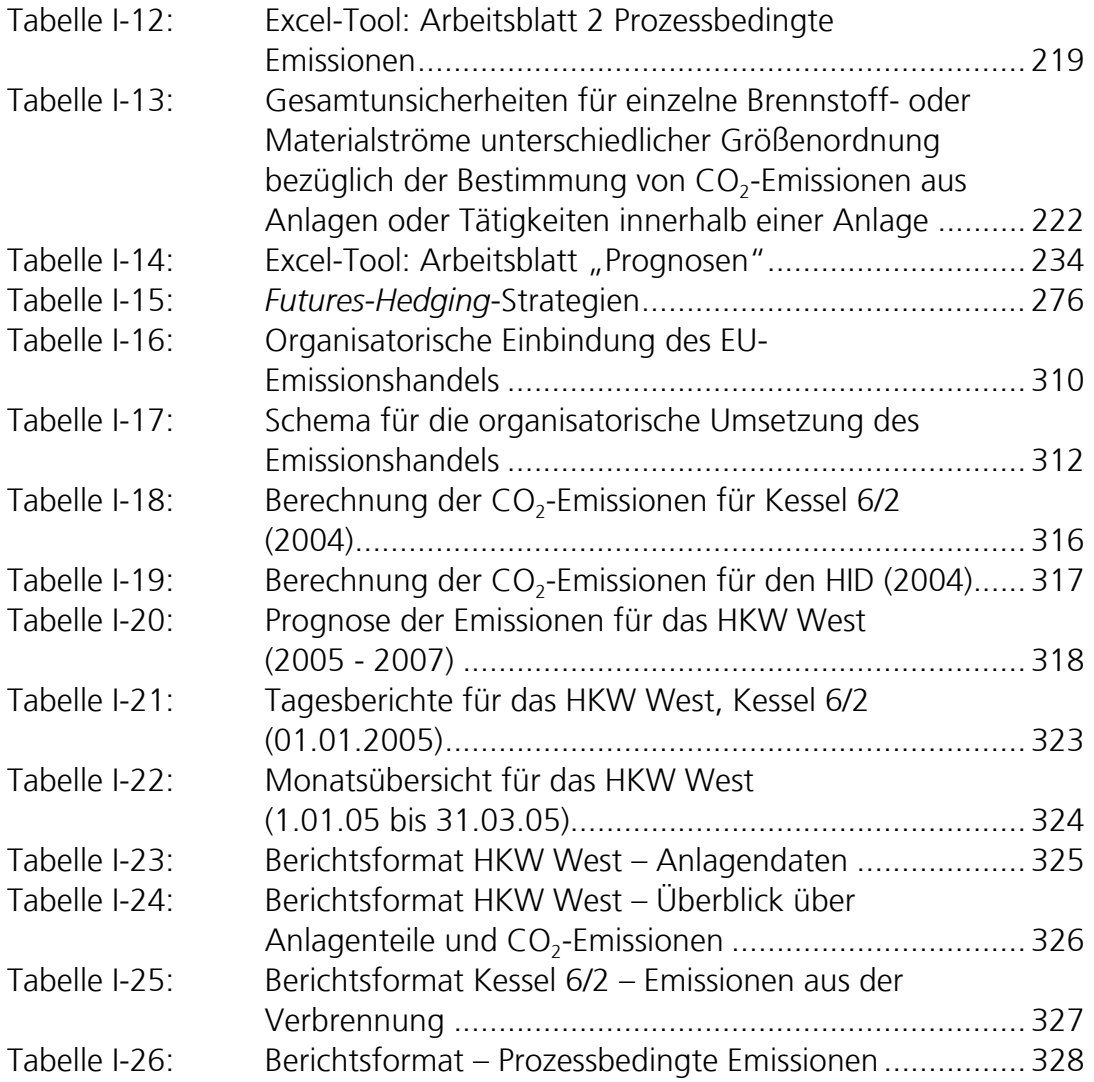

### **Teil II:** *Clean Development Mechanism* **(CDM)**

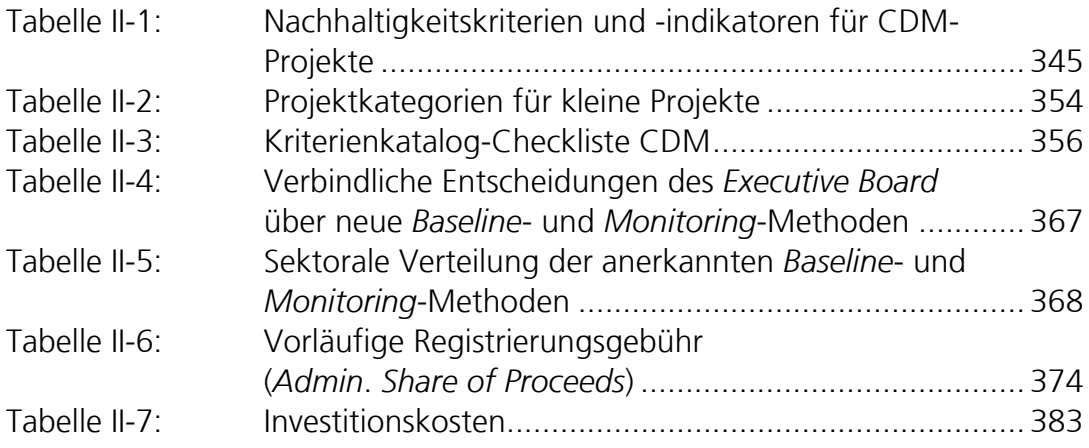

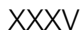

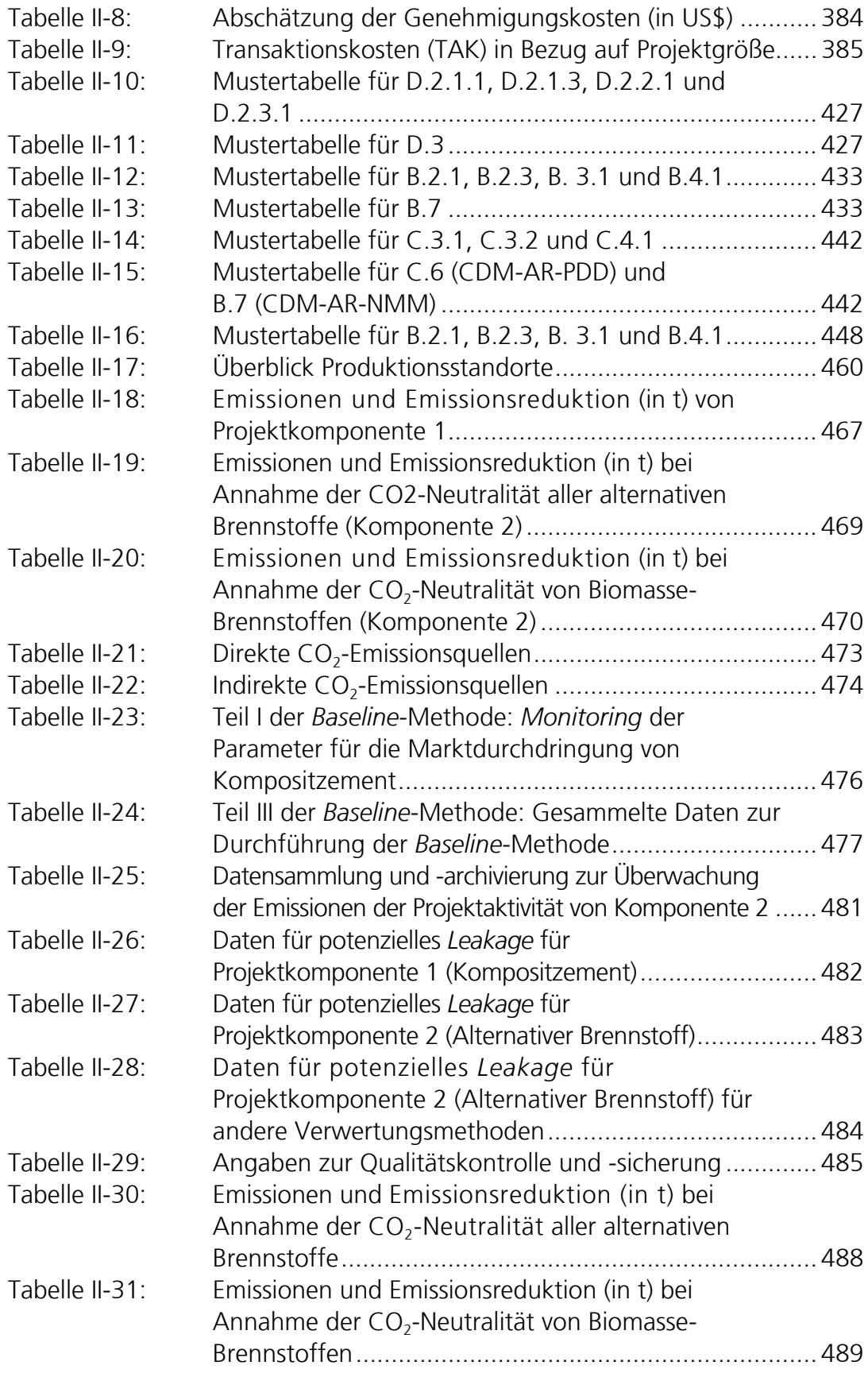

## **Teil III:** *Joint Implementation* **(JI)**

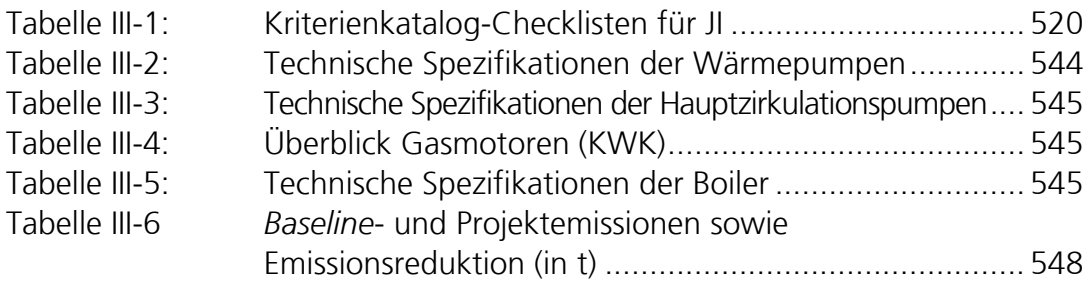

# **Abkürzungsverzeichnis**

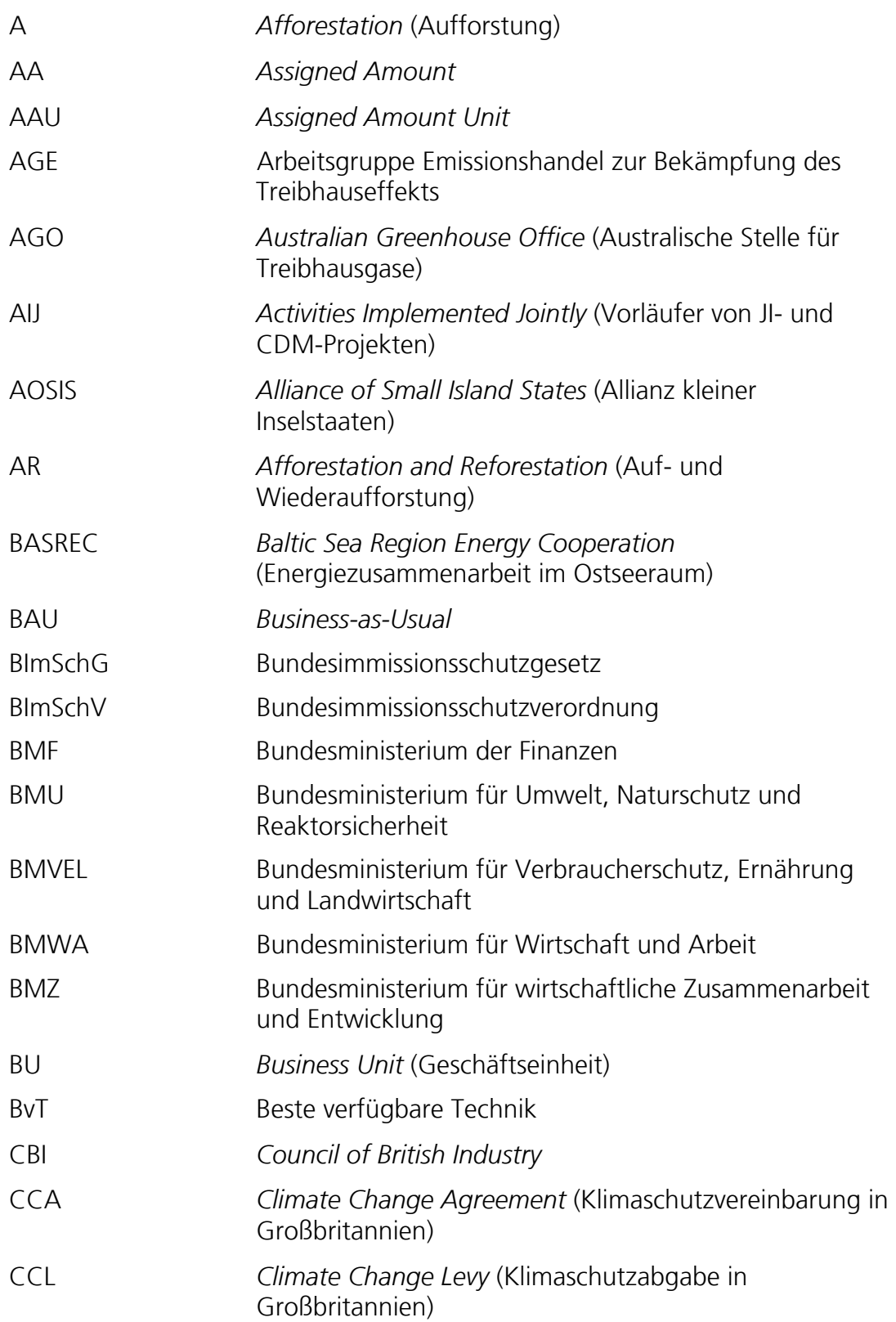

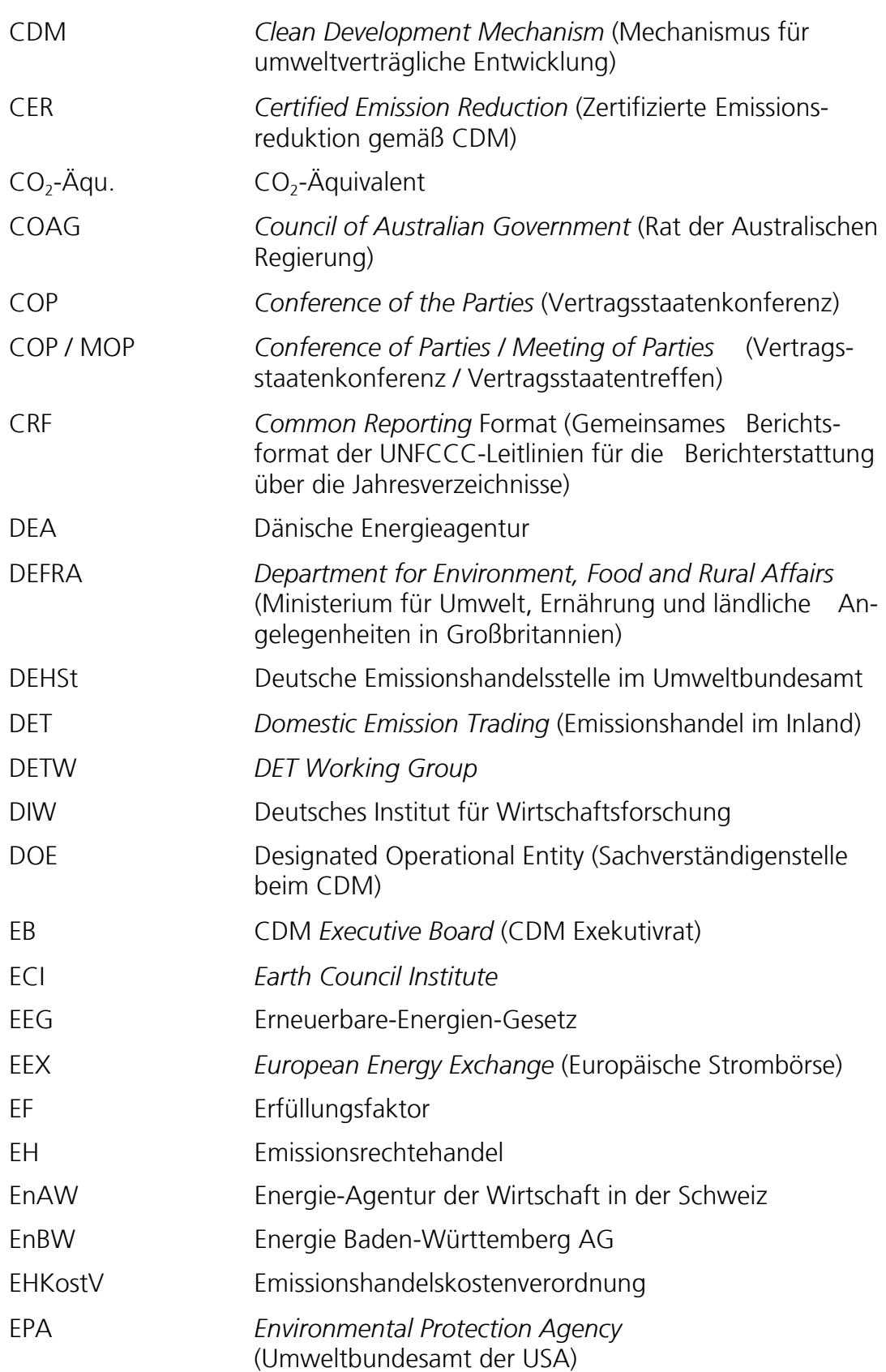

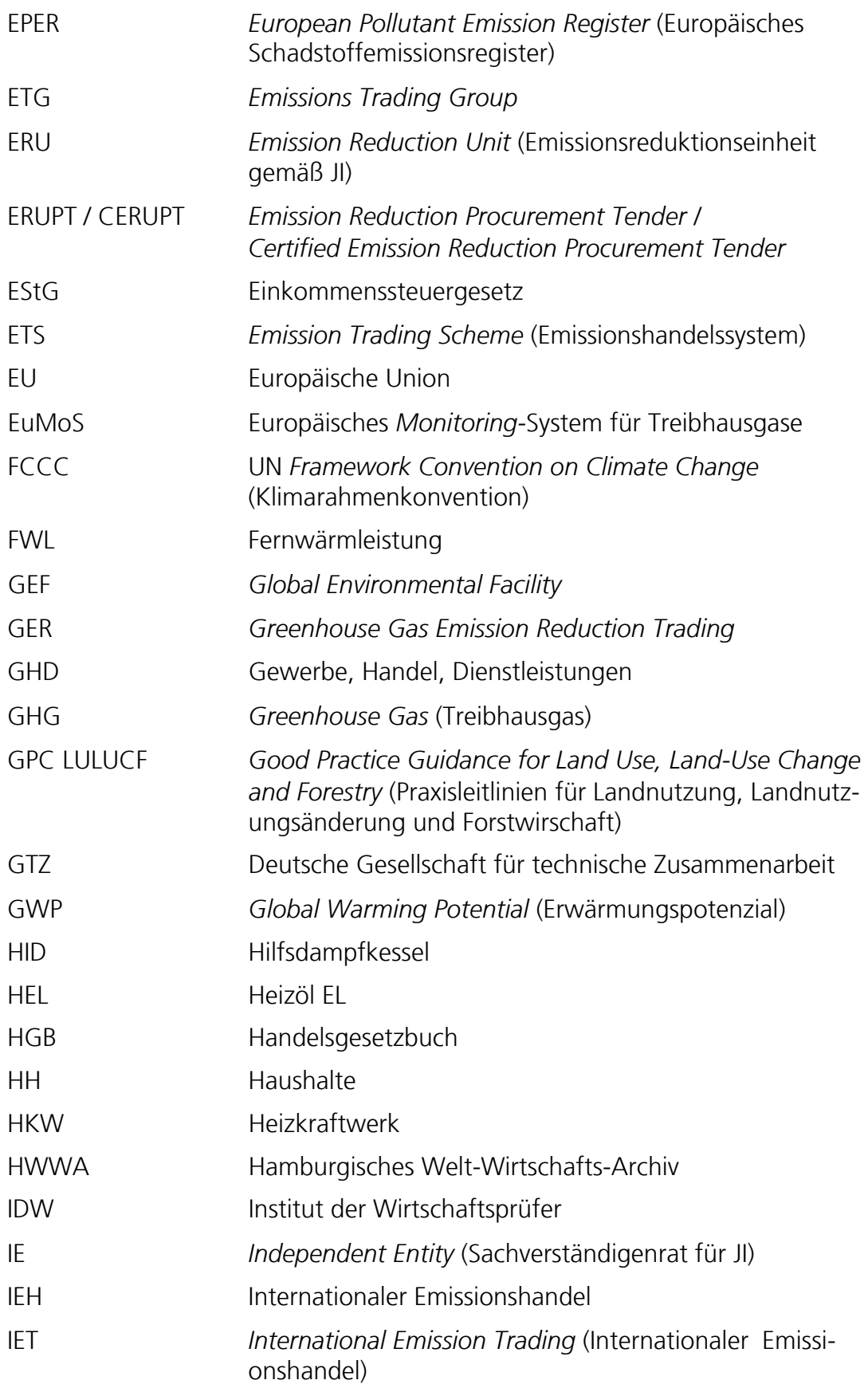

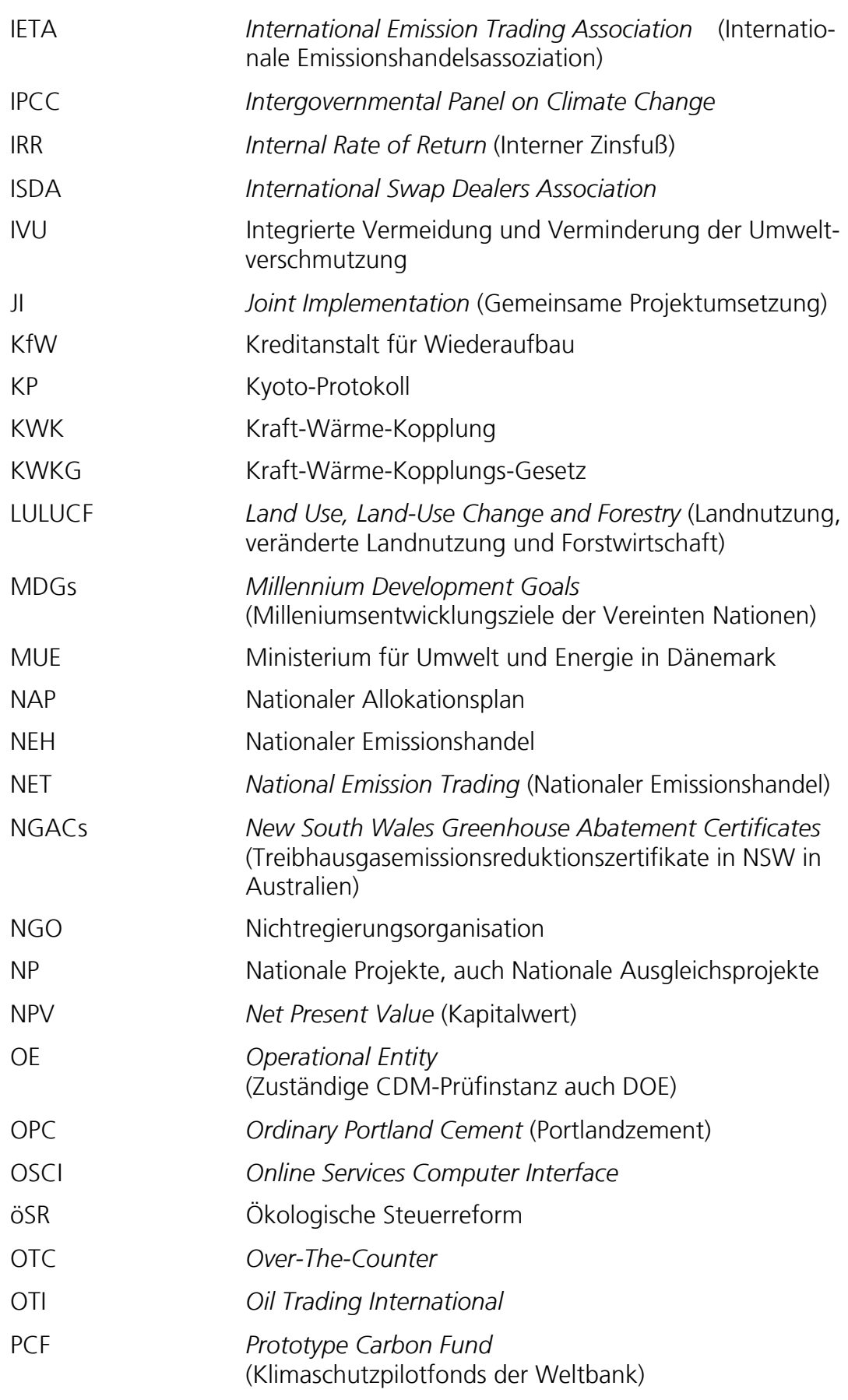

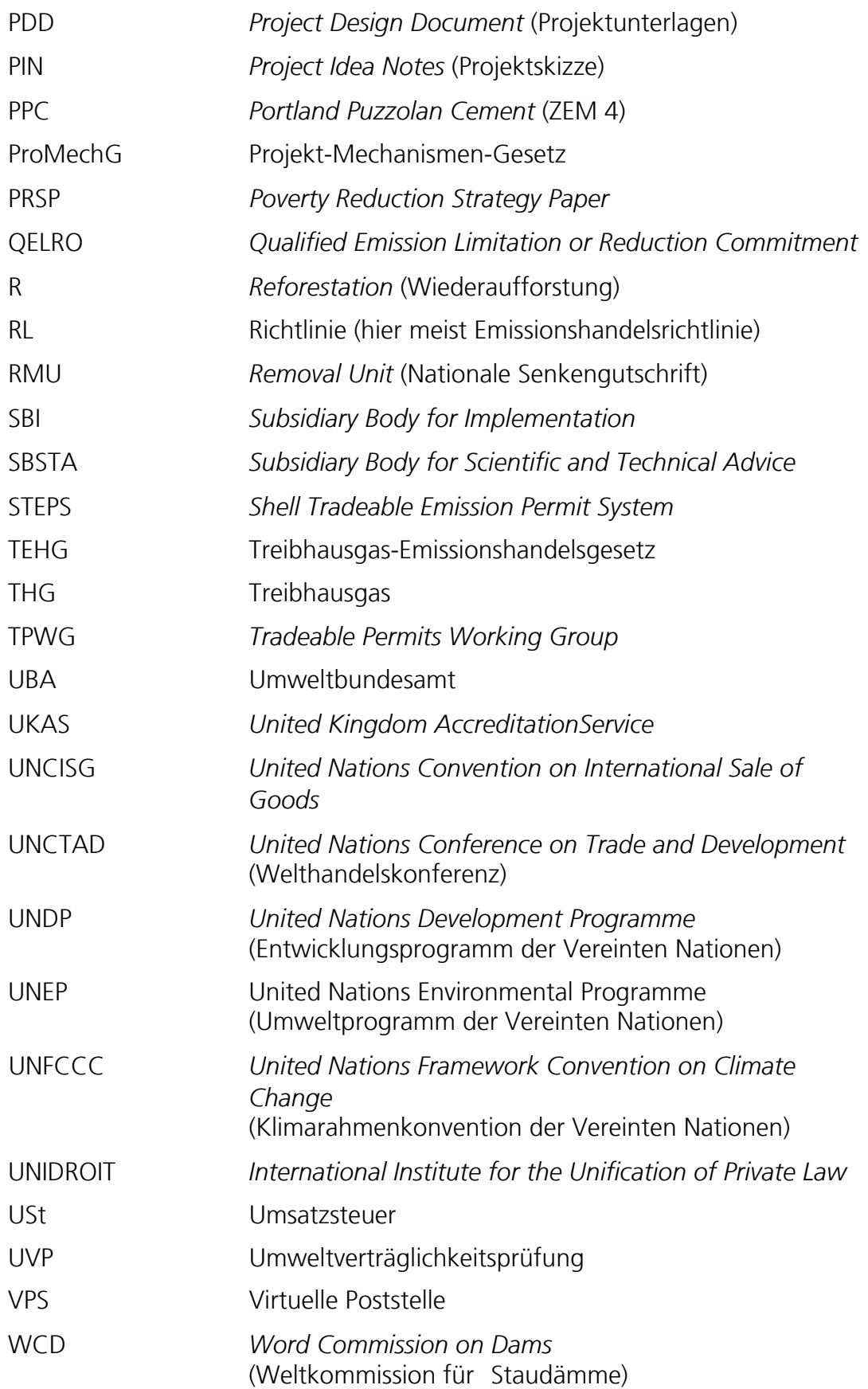

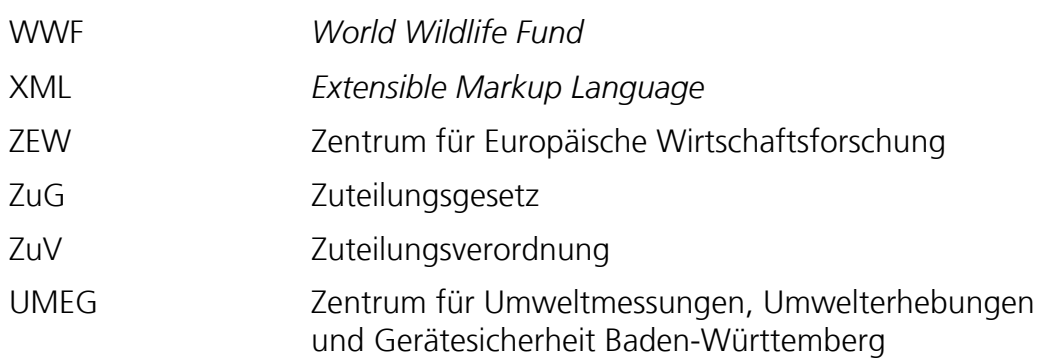

### **Einheiten**

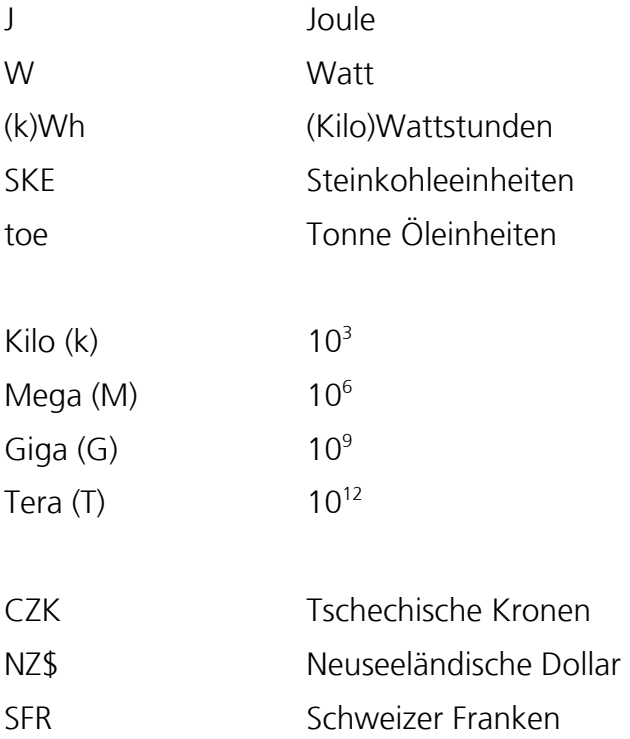